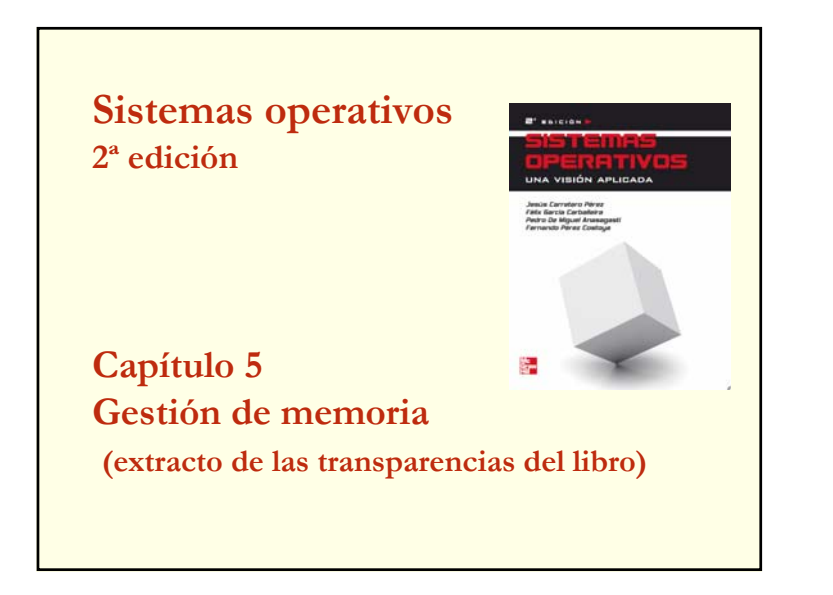

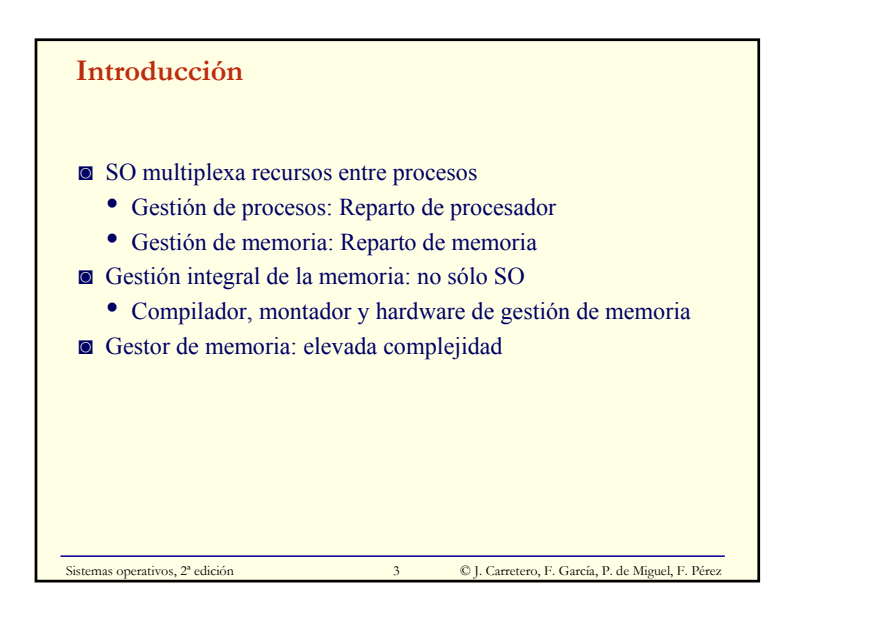

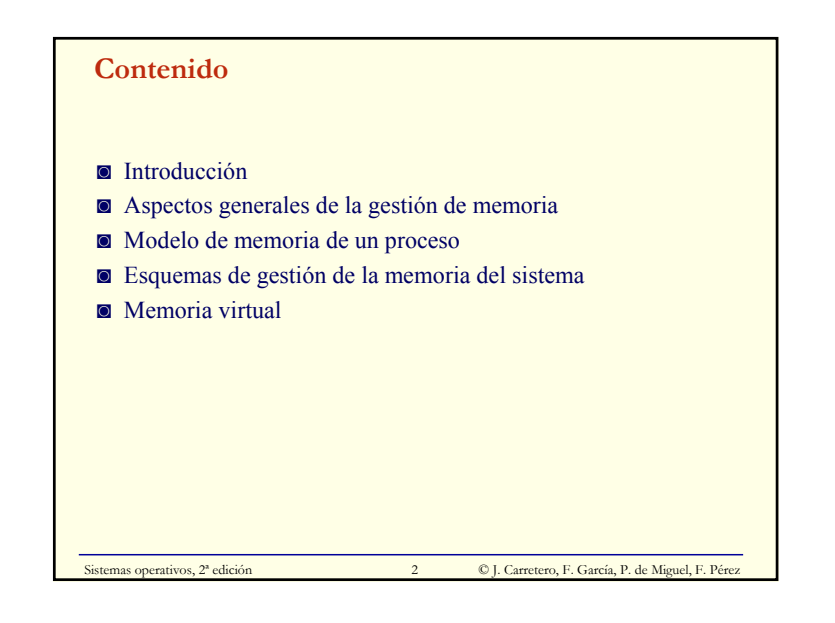

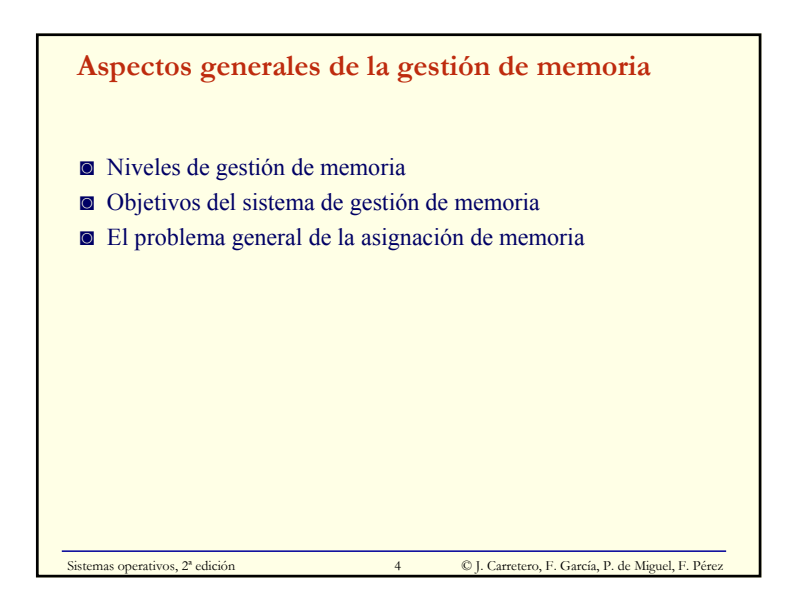

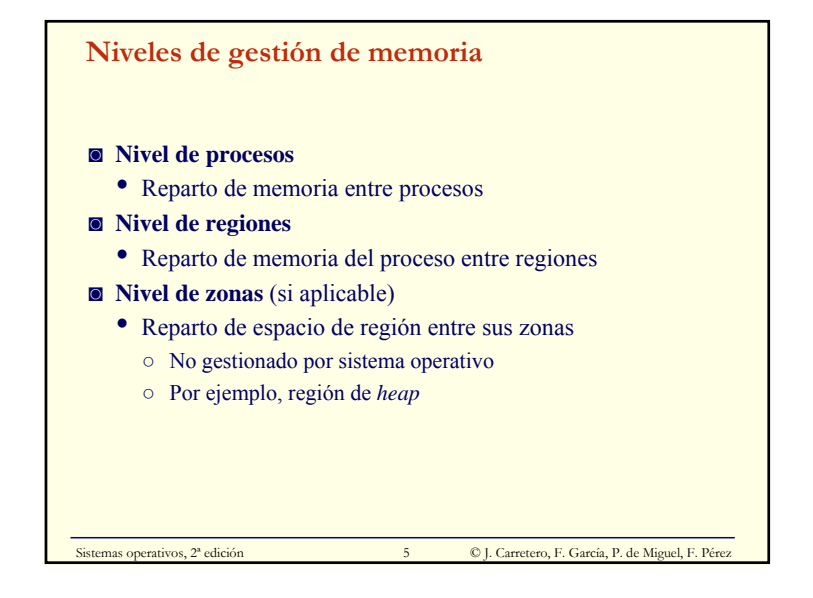

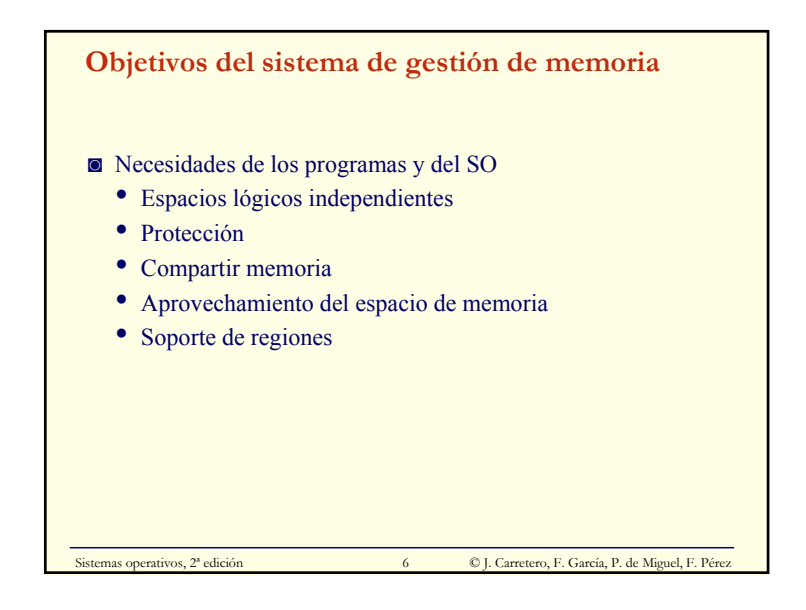

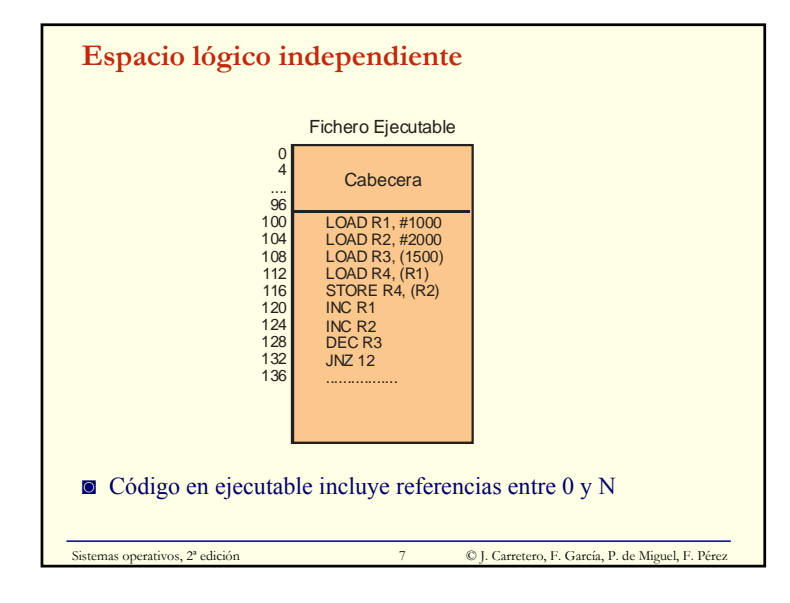

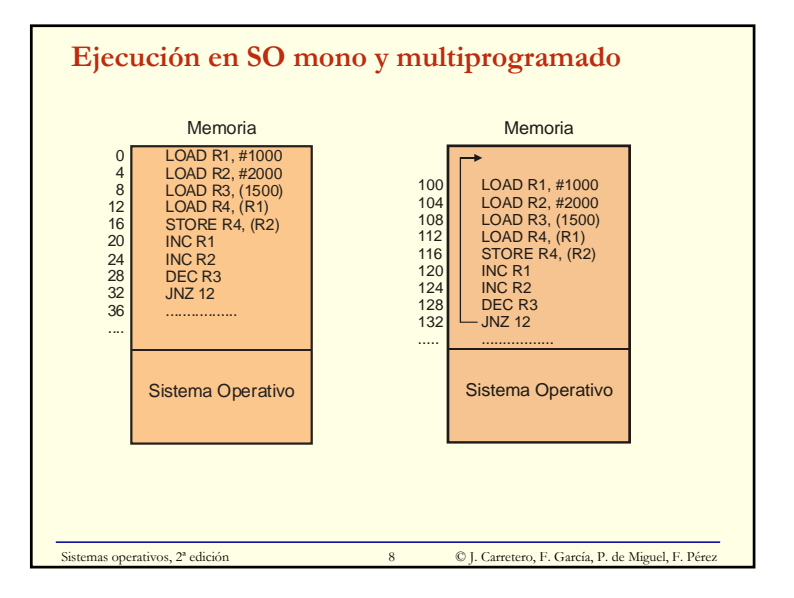

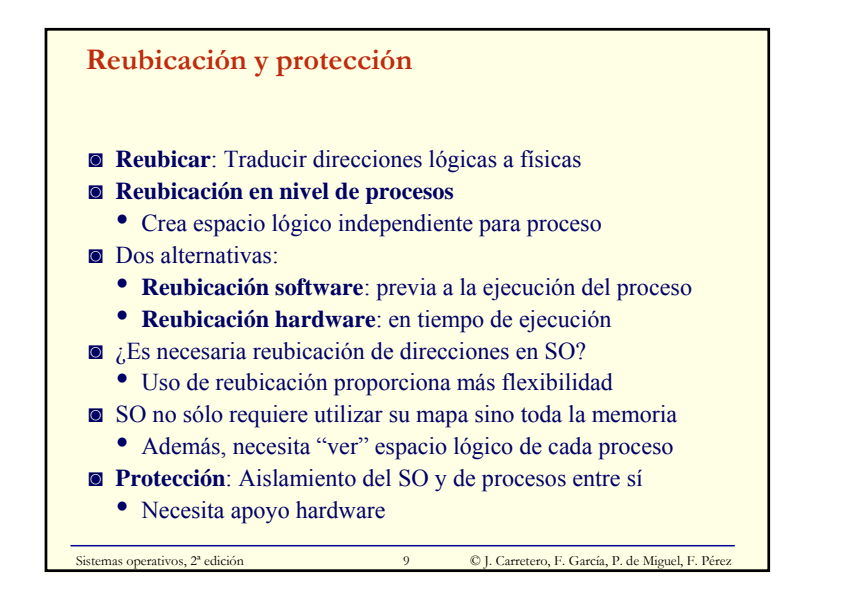

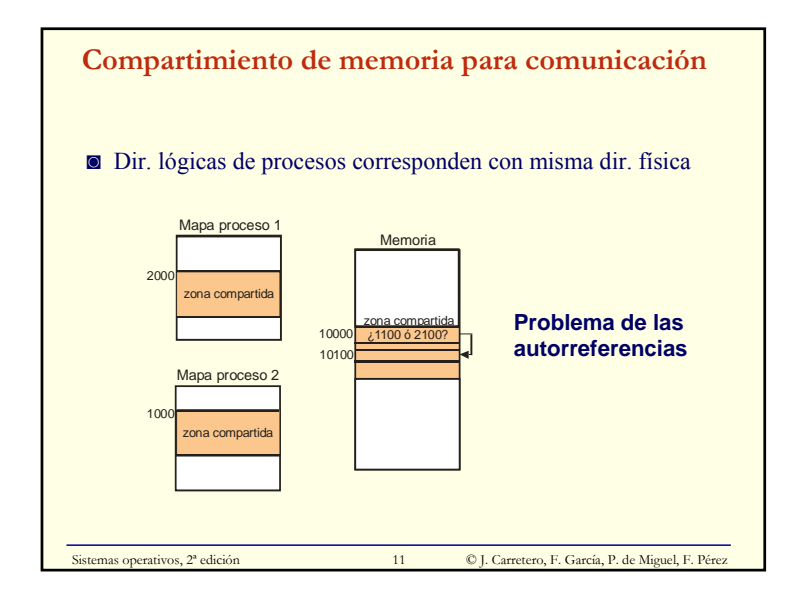

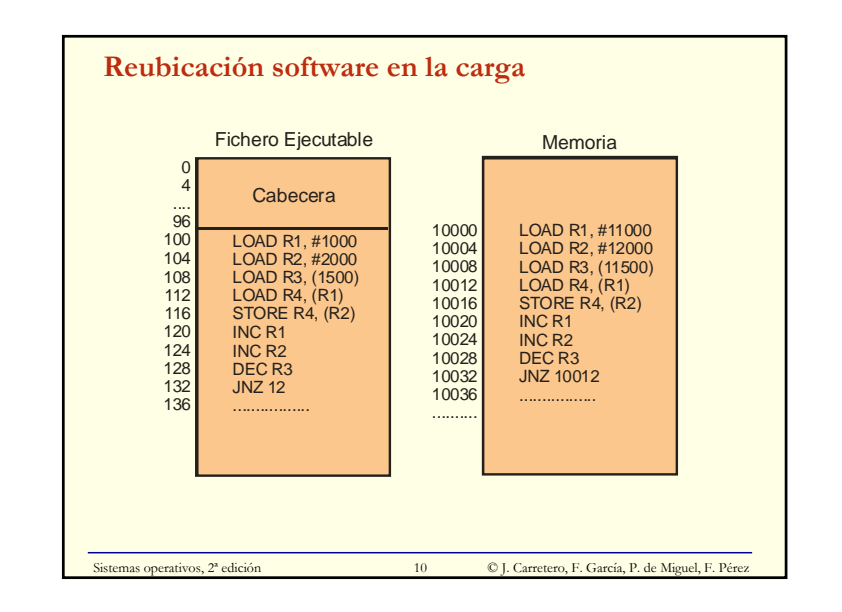

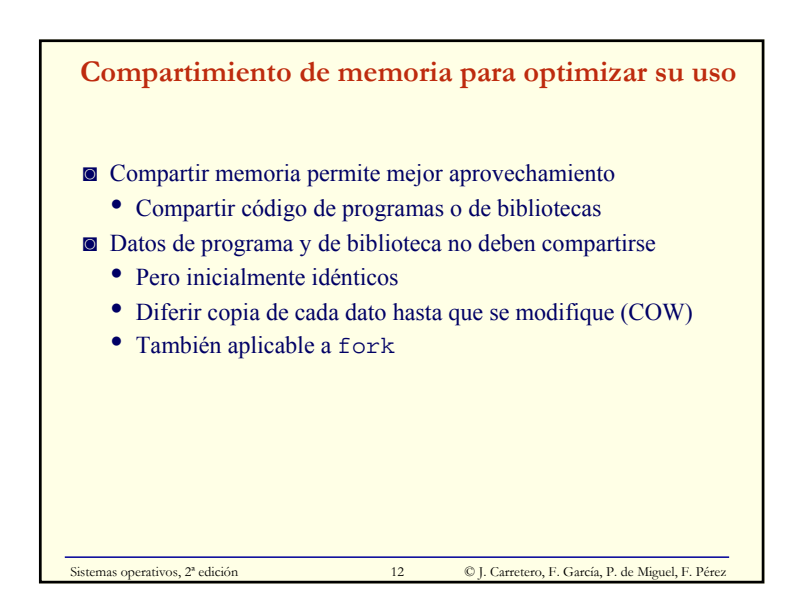

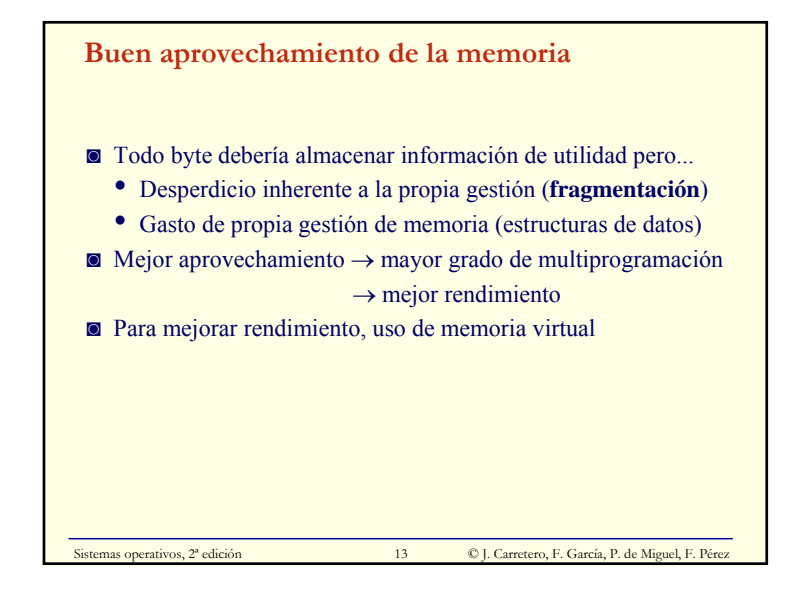

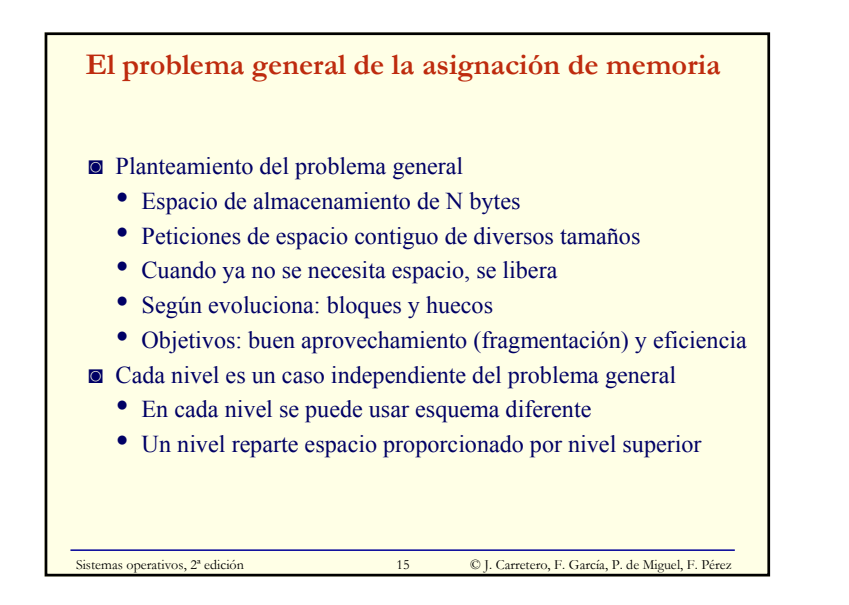

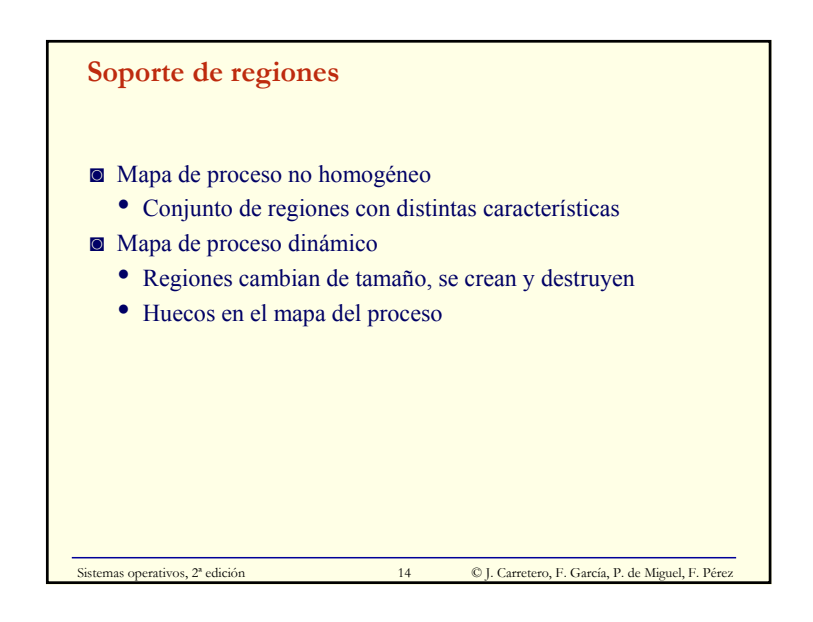

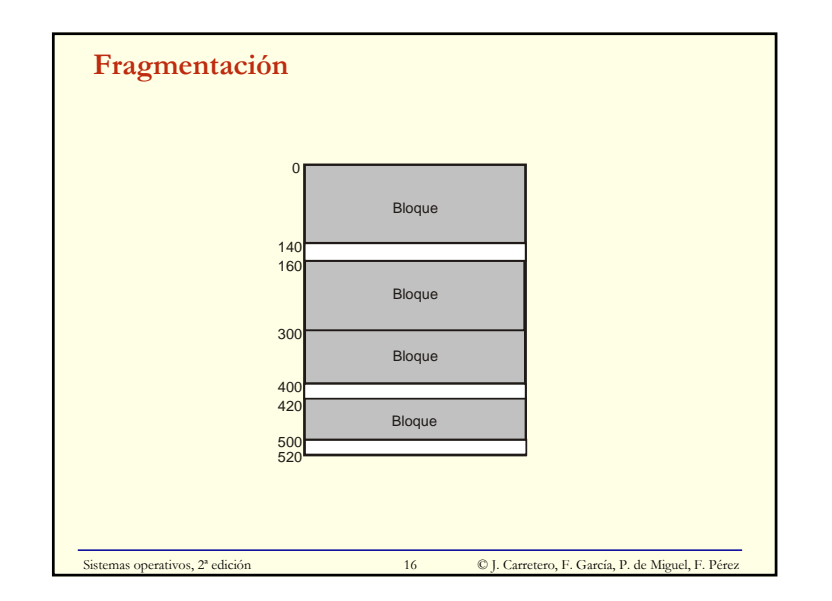

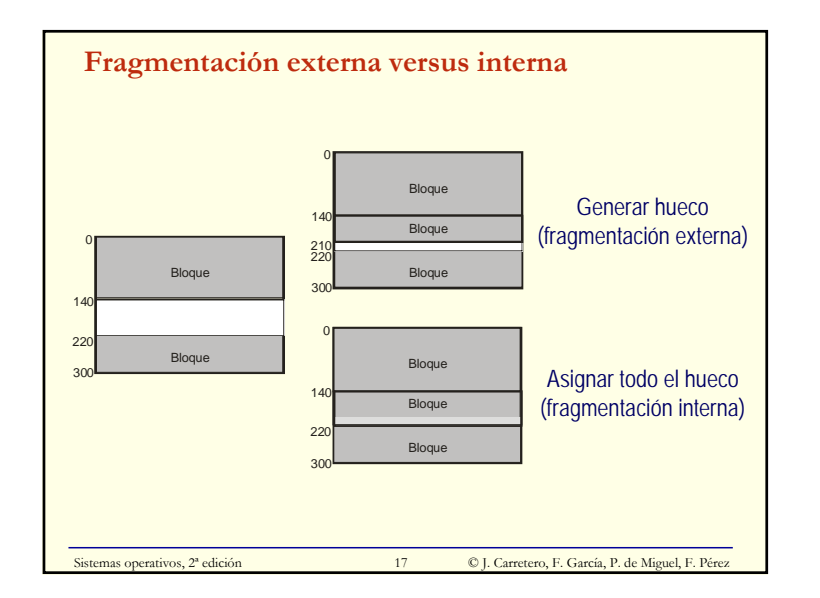

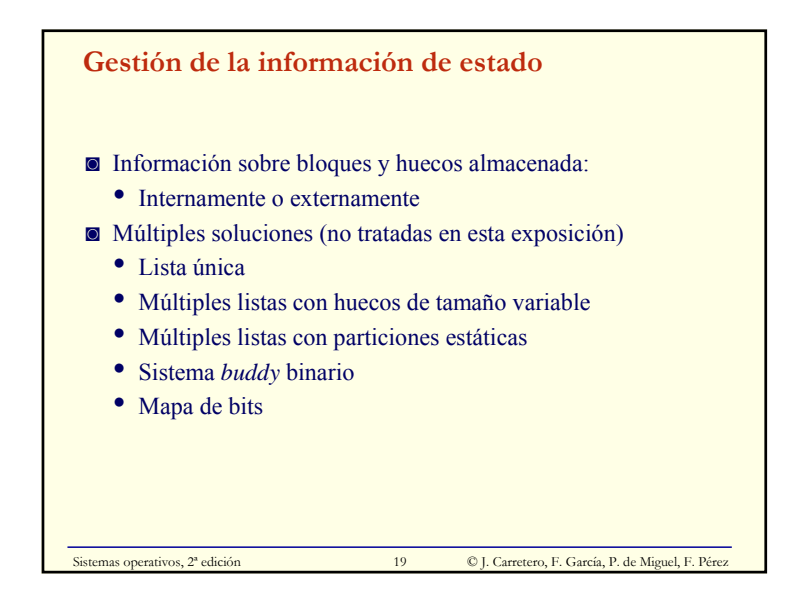

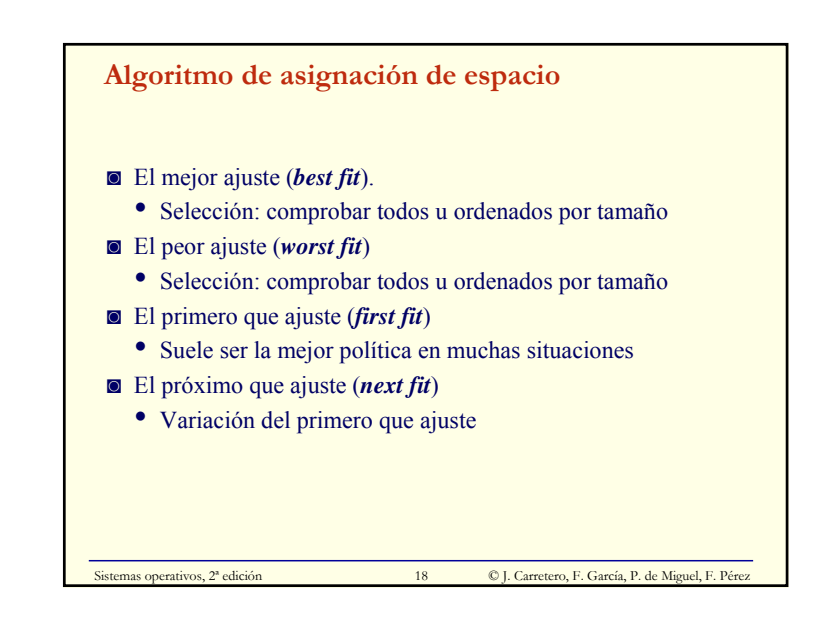

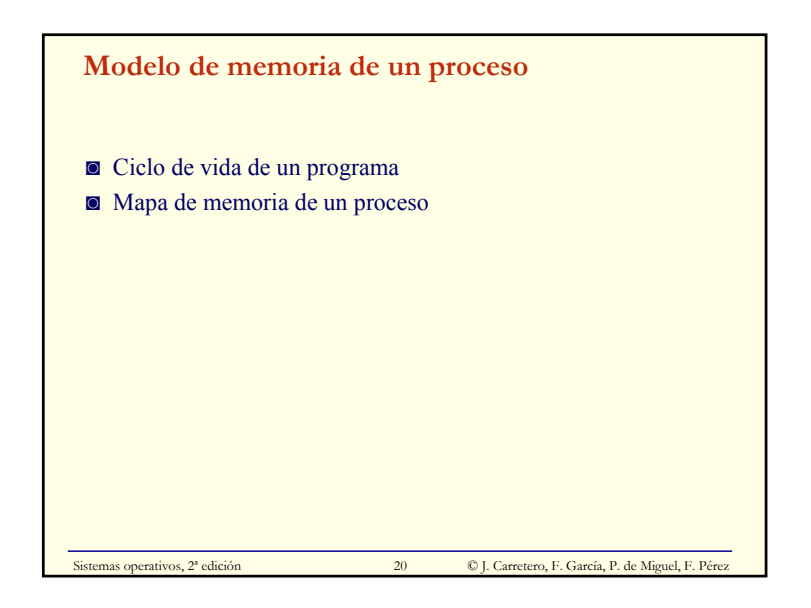

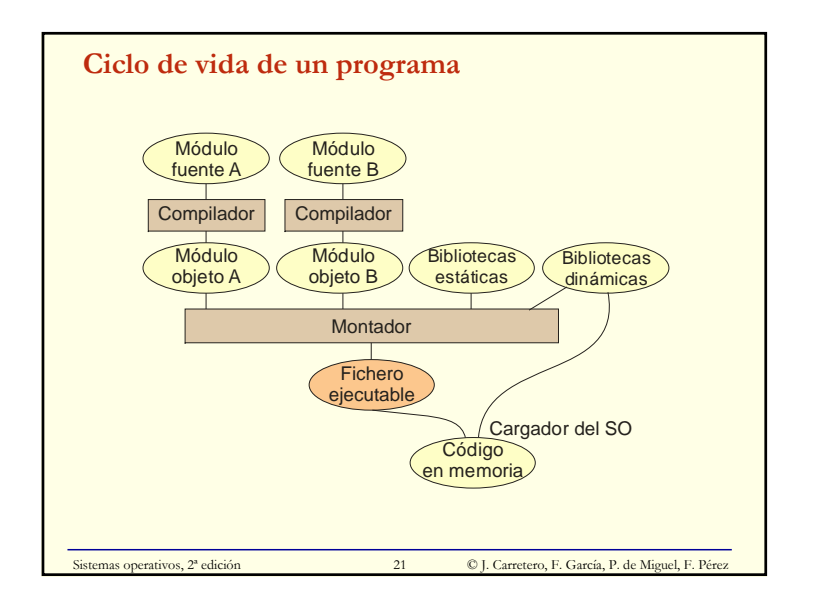

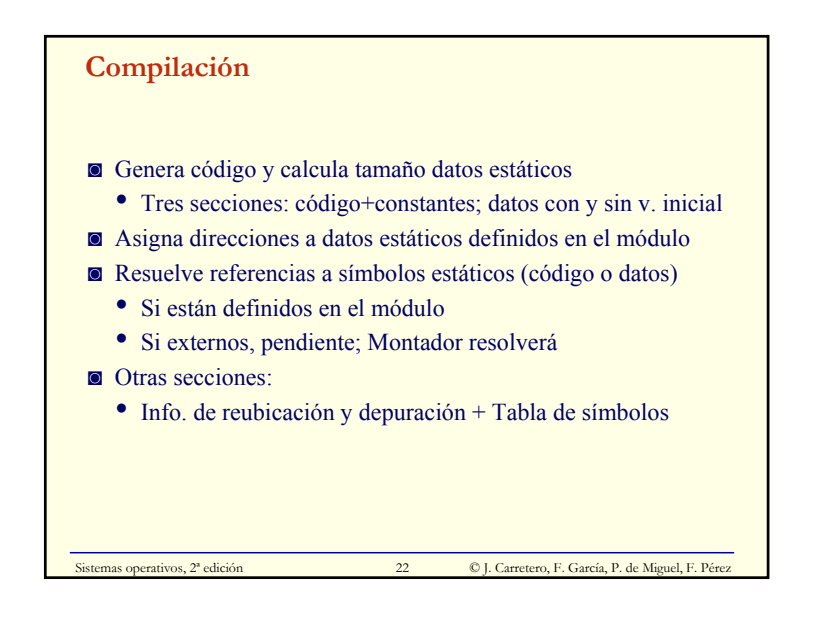

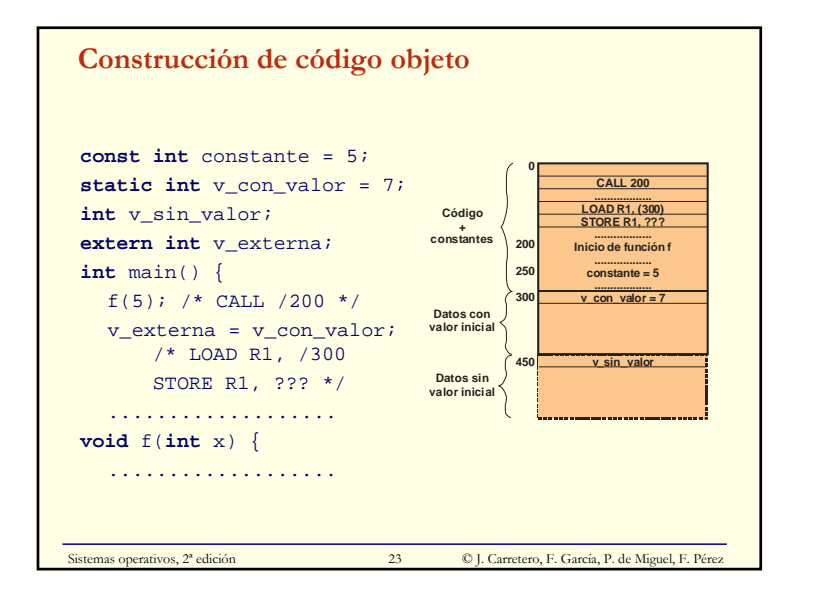

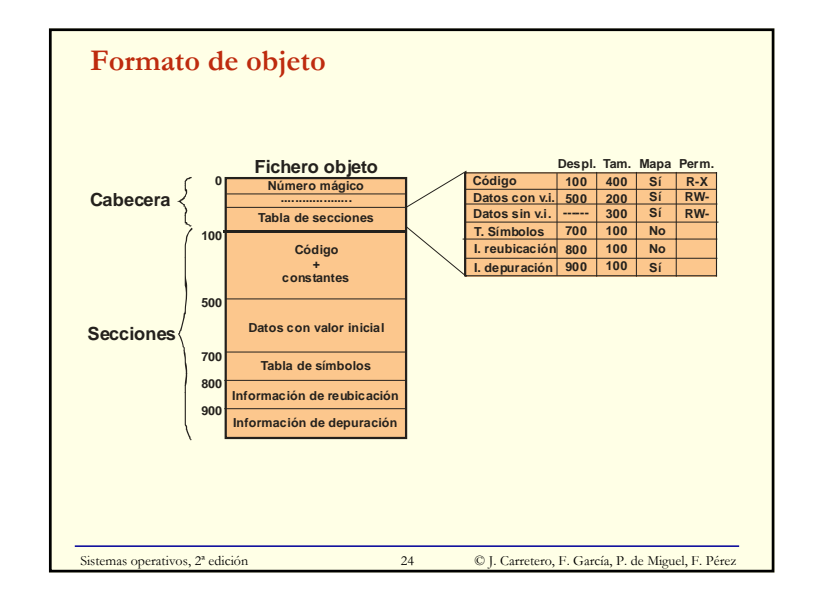

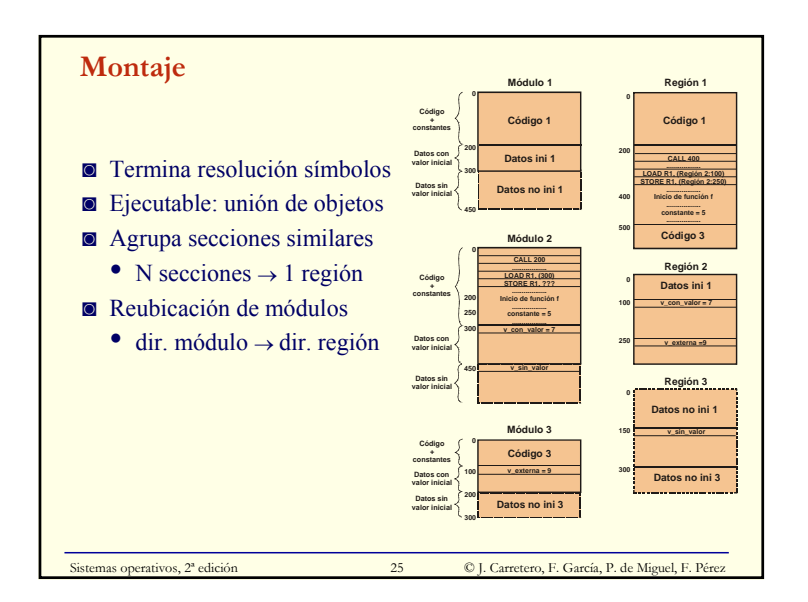

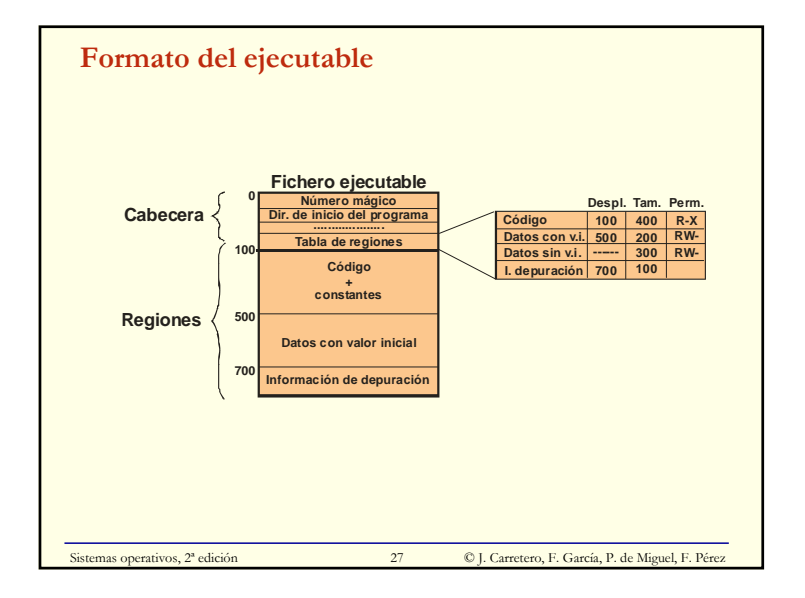

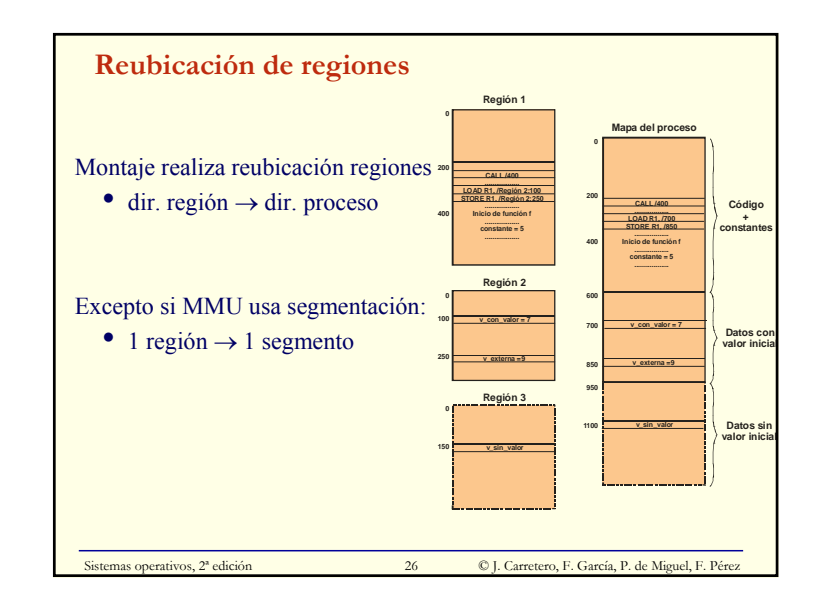

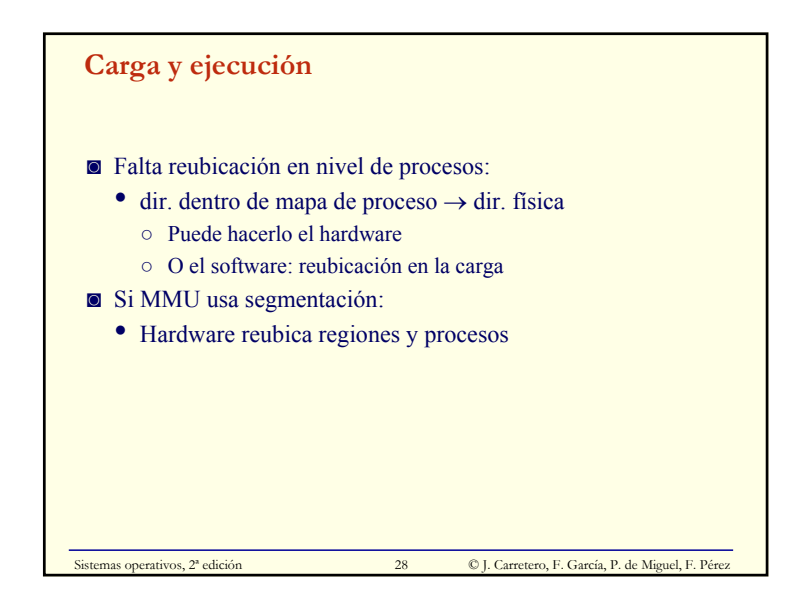

## **Bibliotecas**

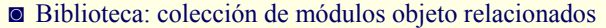

- ◙ Bibliotecas de SO, de cada lenguaje, creadas por usuario...
- ◙ Usuario especifica bibliotecas requeridas en montaje
- ◙ Si programa referencia símbolo en biblioteca
- Montador extrae objeto(s) requerido(s) de biblioteca
- ◙ Una vez extraídos objetos requeridos, montaje convencional
- ◙ Desventajas del montaje estático de bibliotecas:
	- Ejecutables grandes
	- Código de biblioteca repetido en ejecutables y memoria
- Actualización de biblioteca implica volver a montar

Sistemas operativos, 2ª edición  $29$  © J. Carretero, F. García, P. de Miguel, F. Pérez

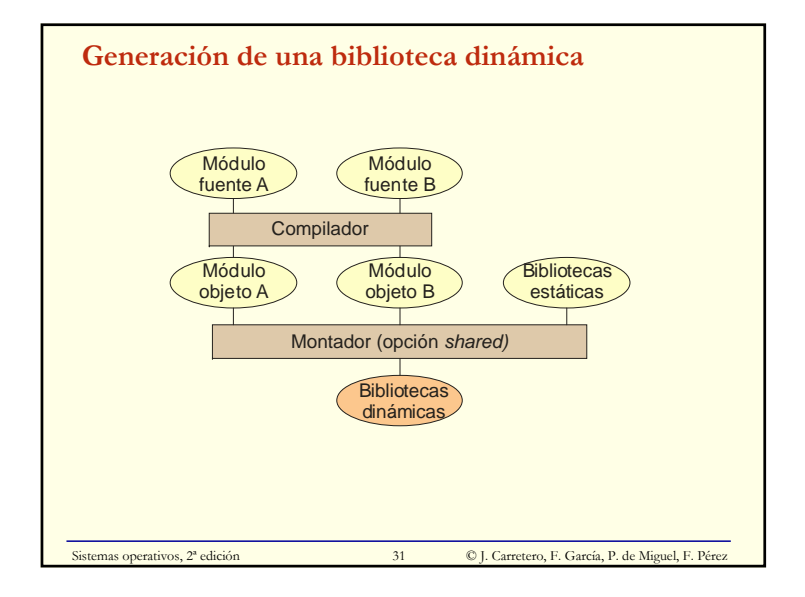

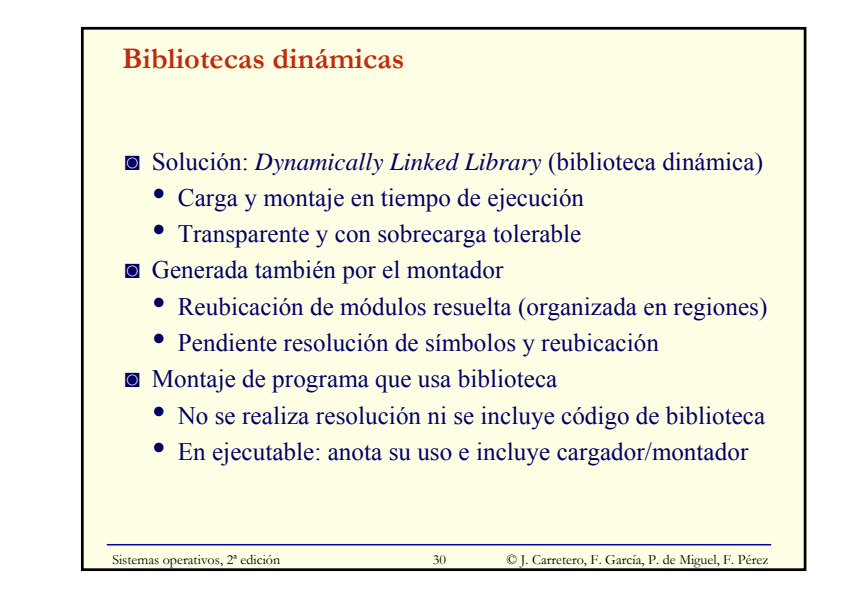

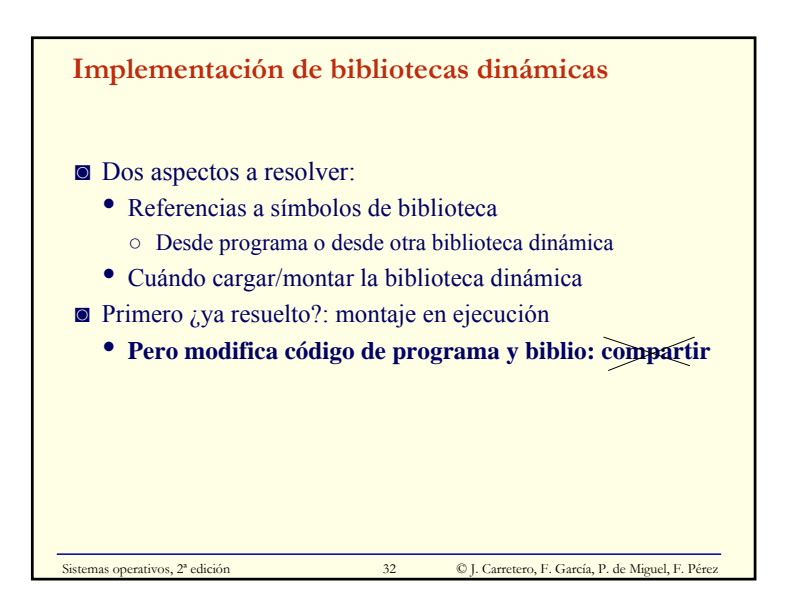

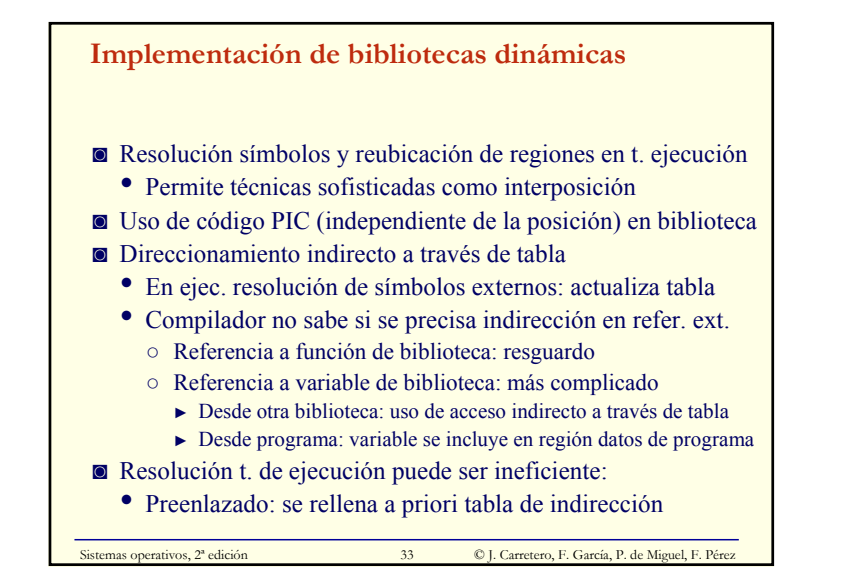

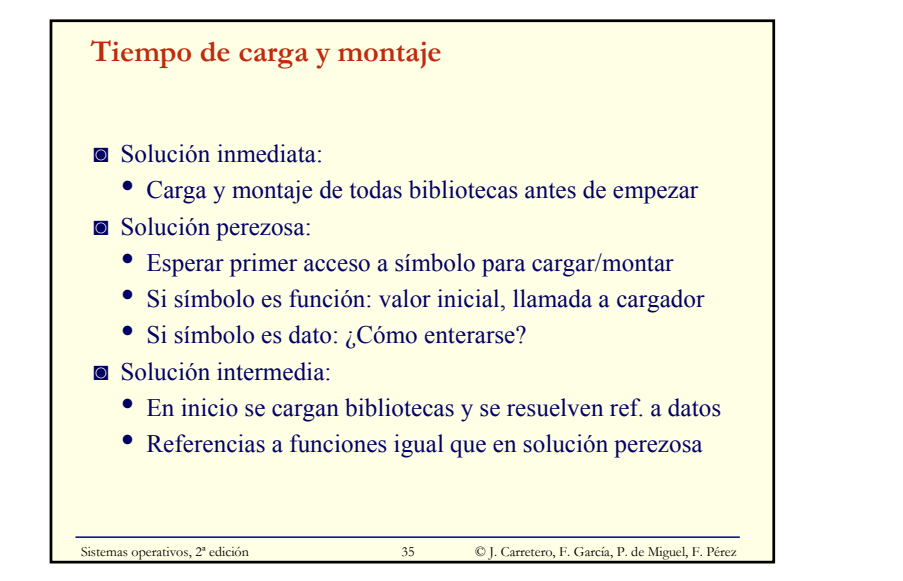

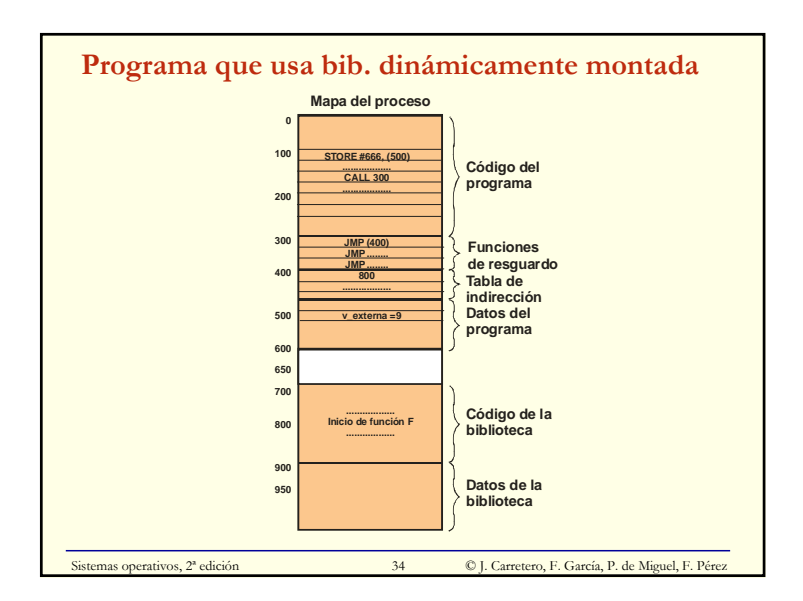

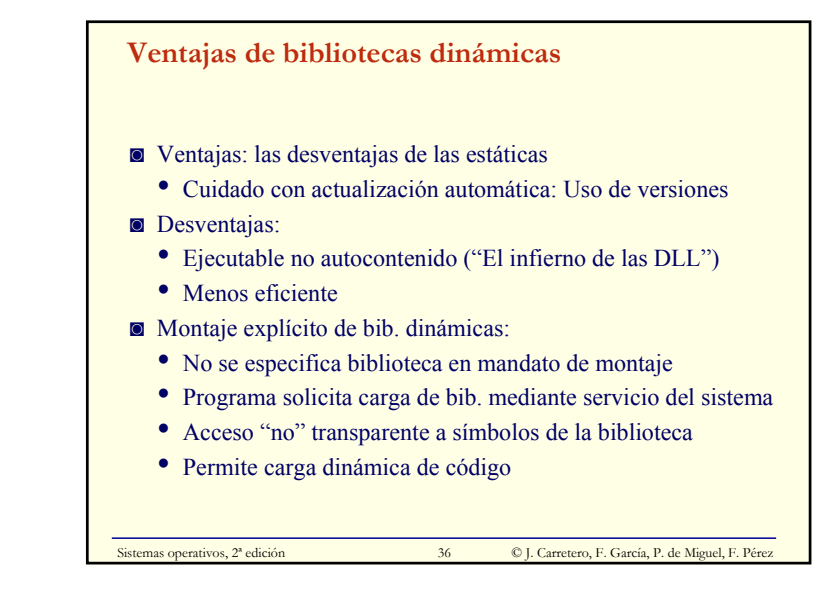

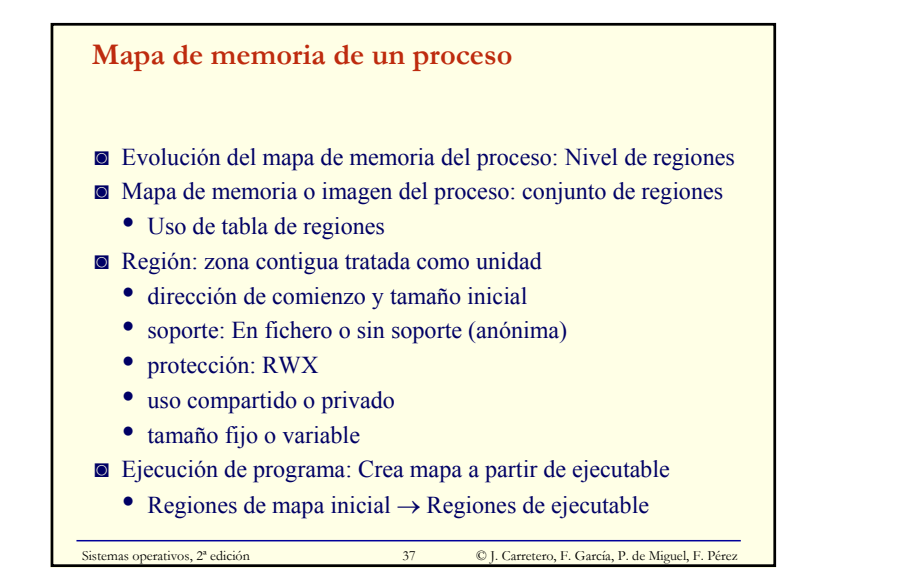

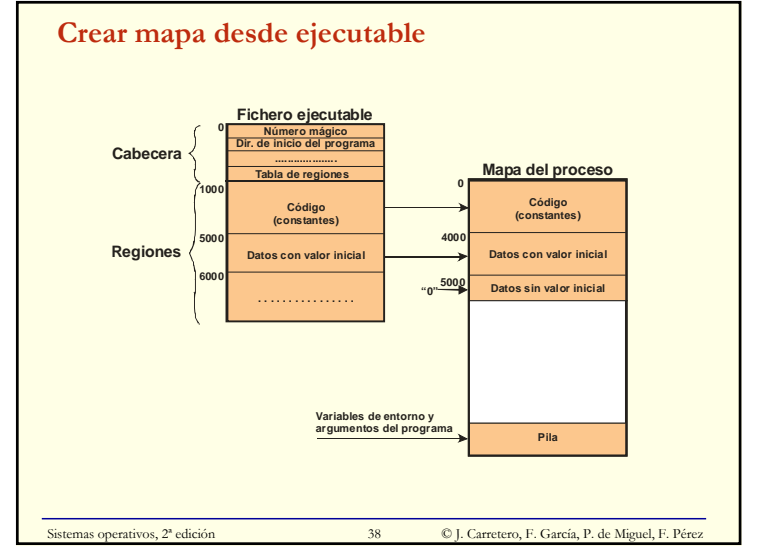

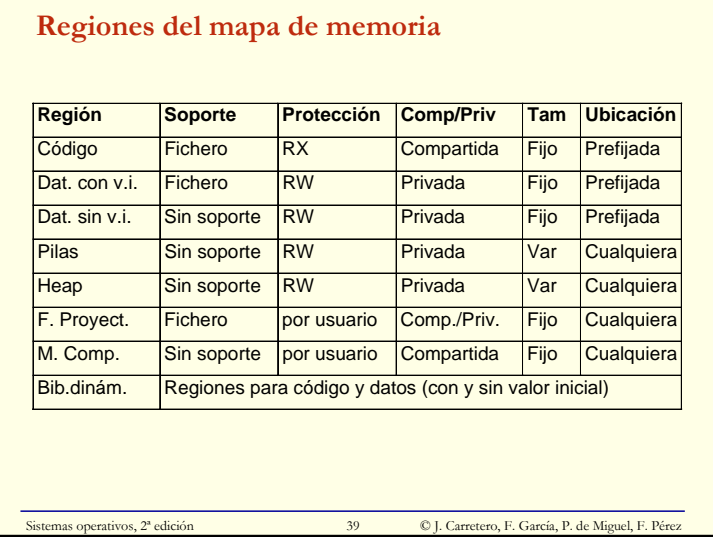

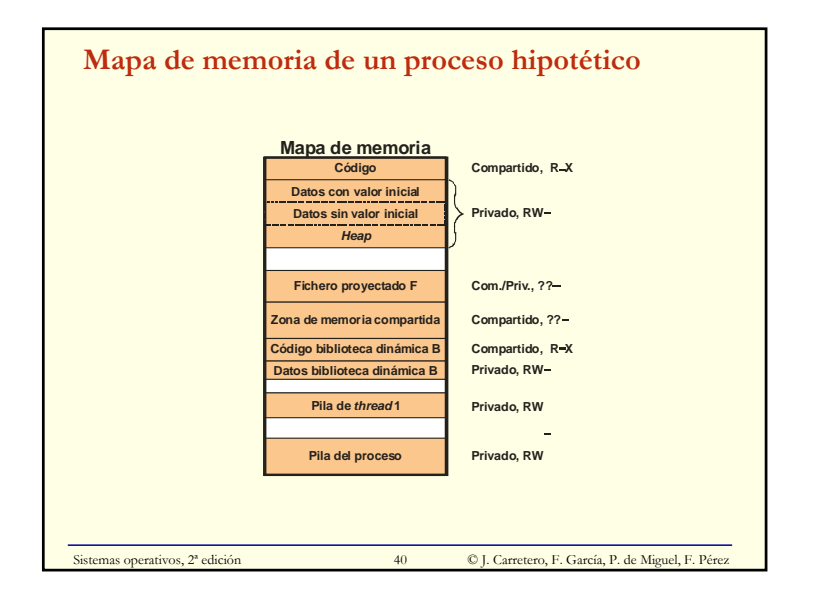

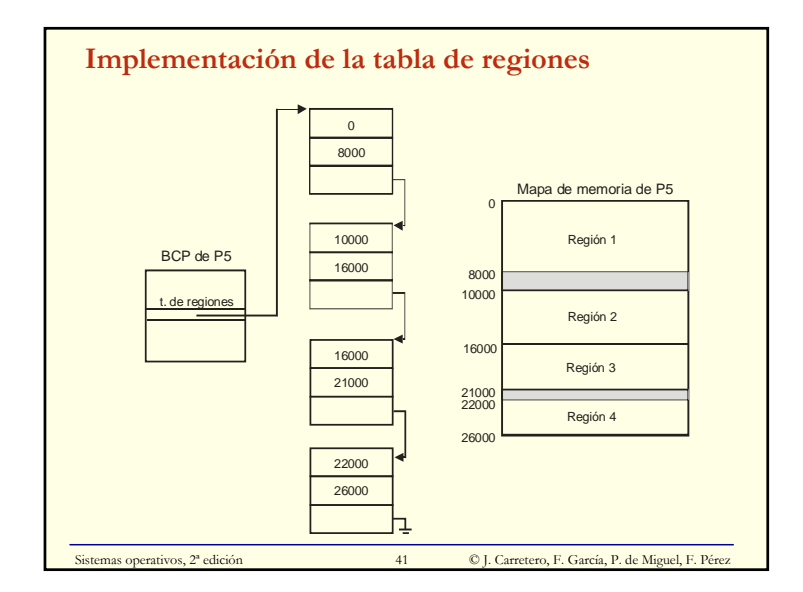

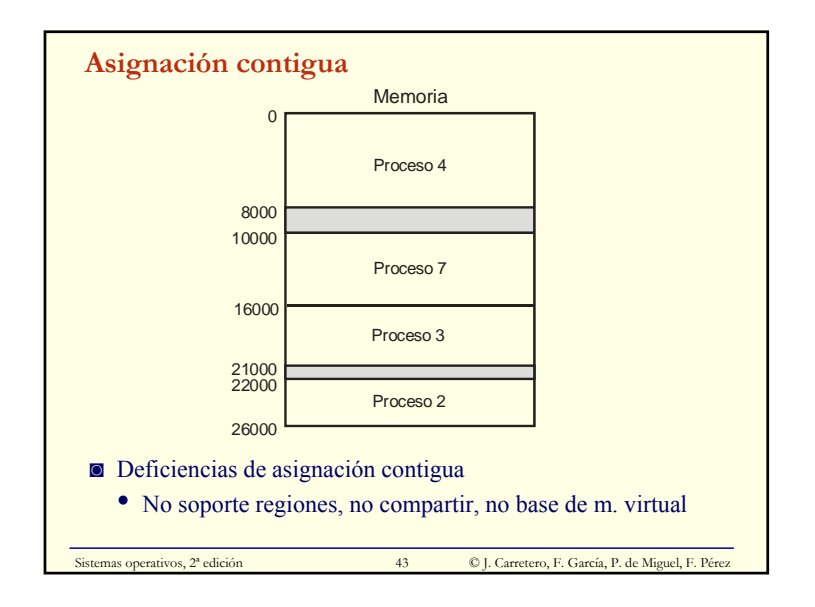

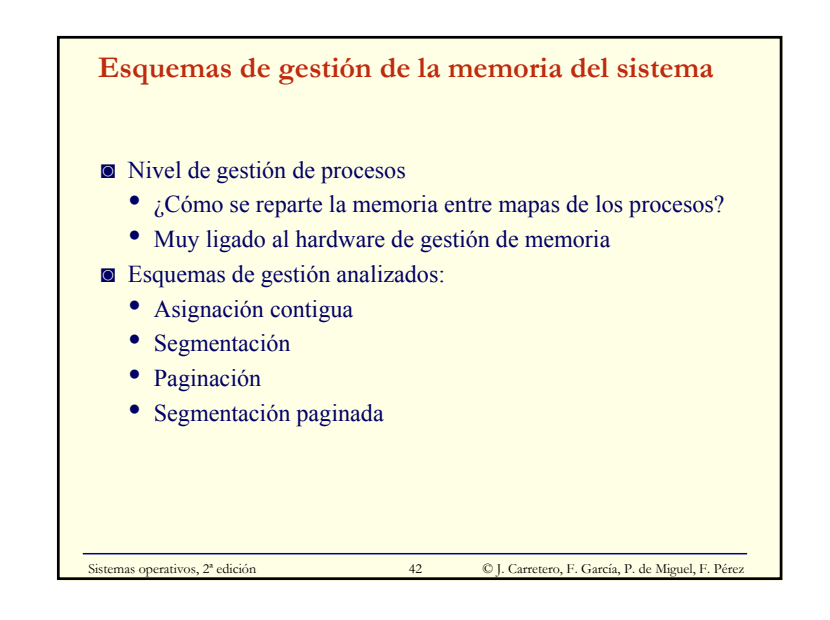

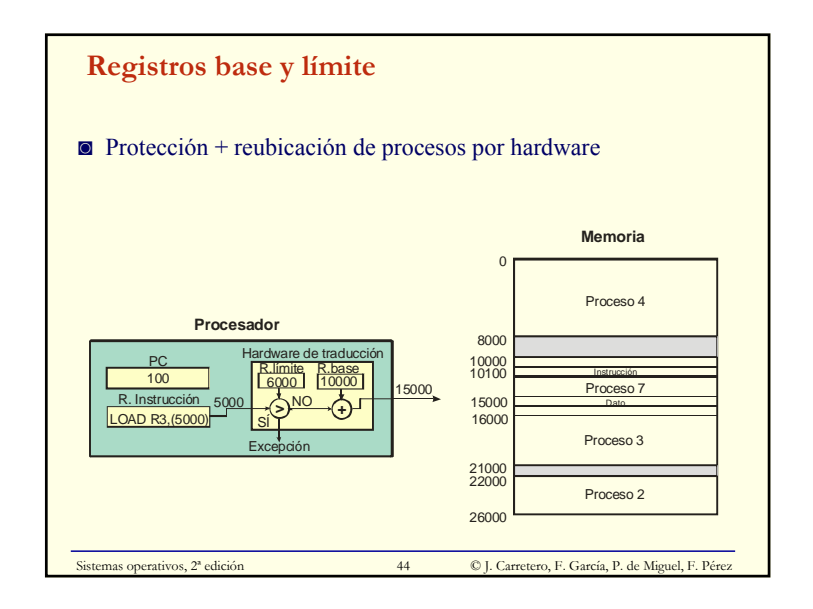

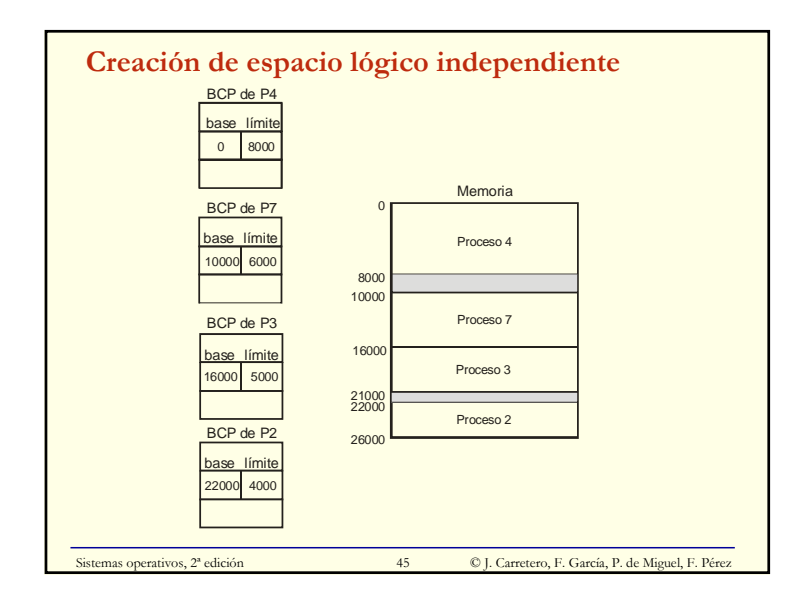

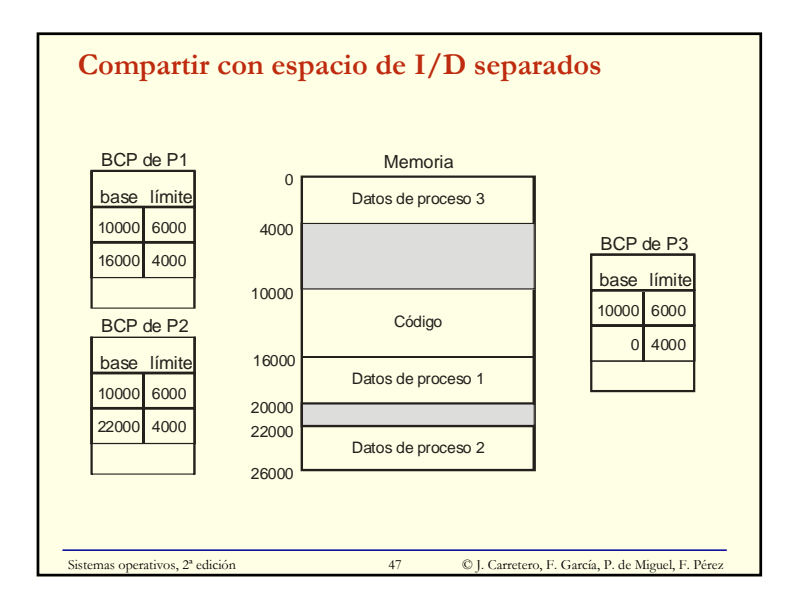

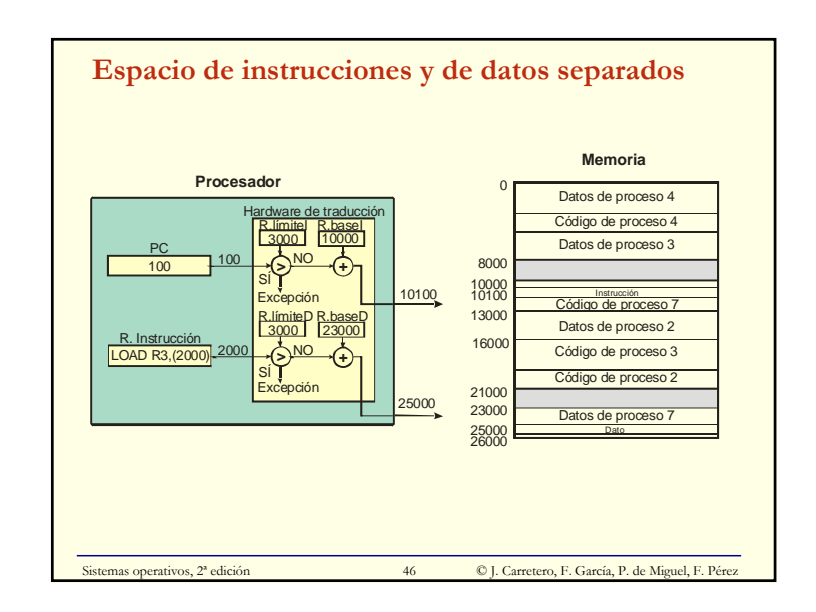

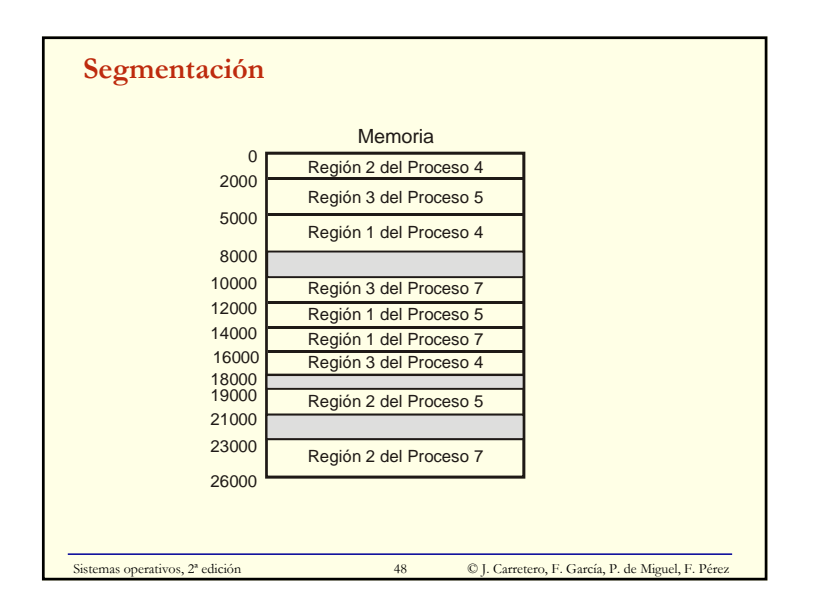

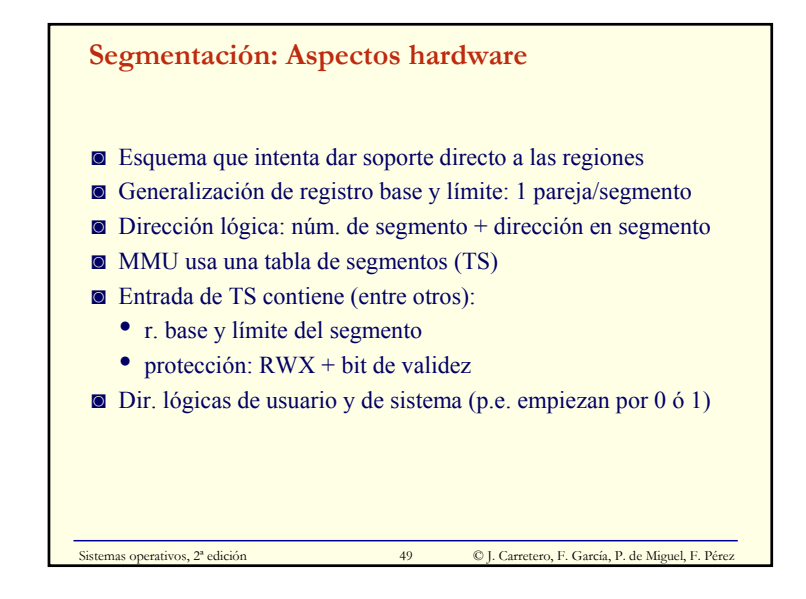

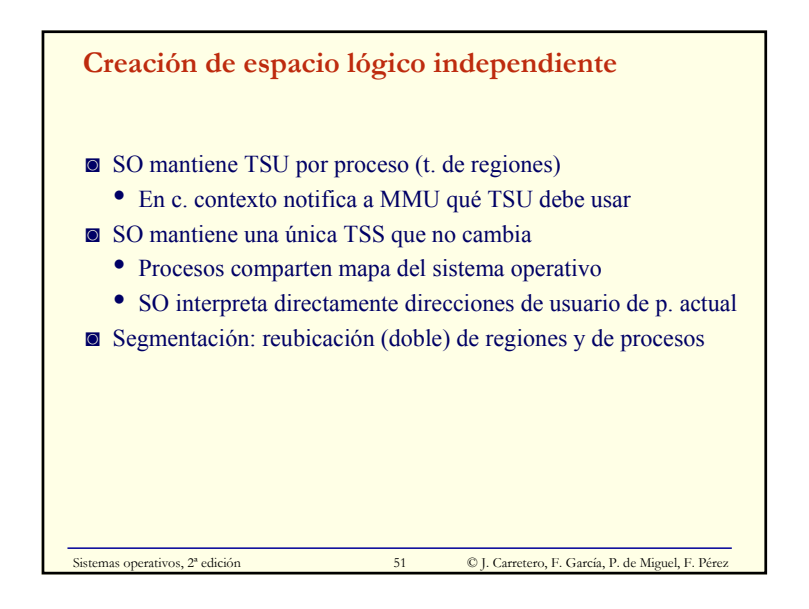

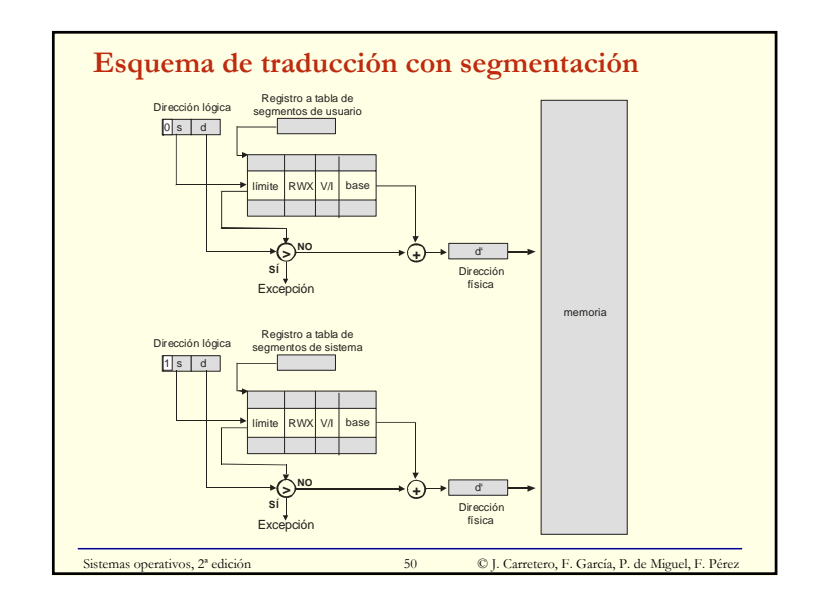

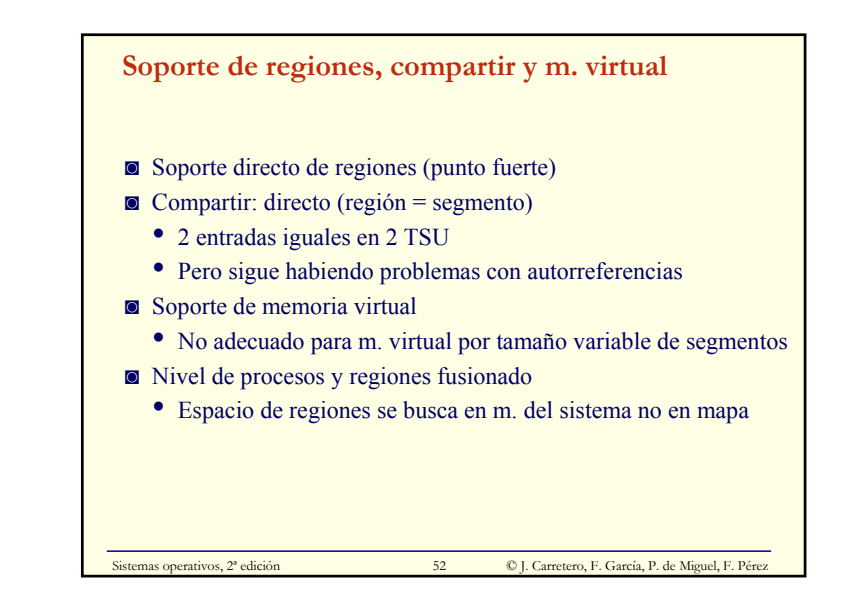

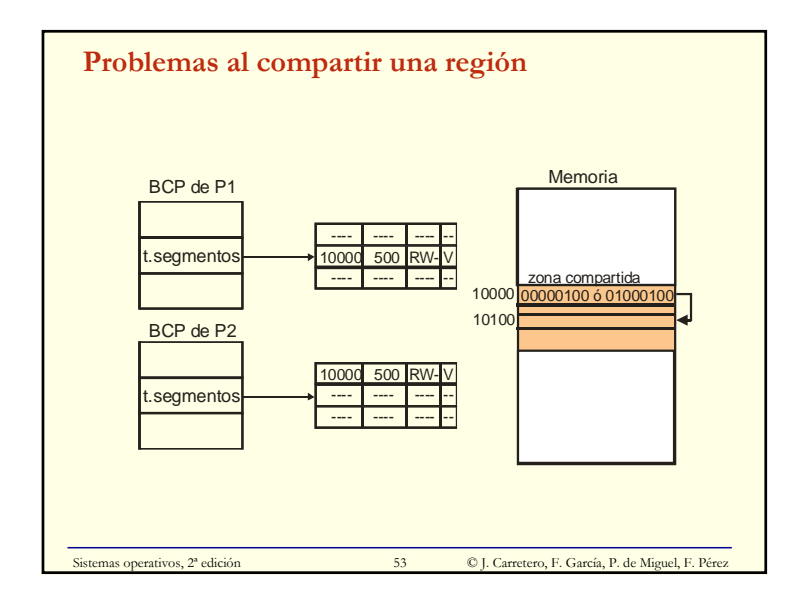

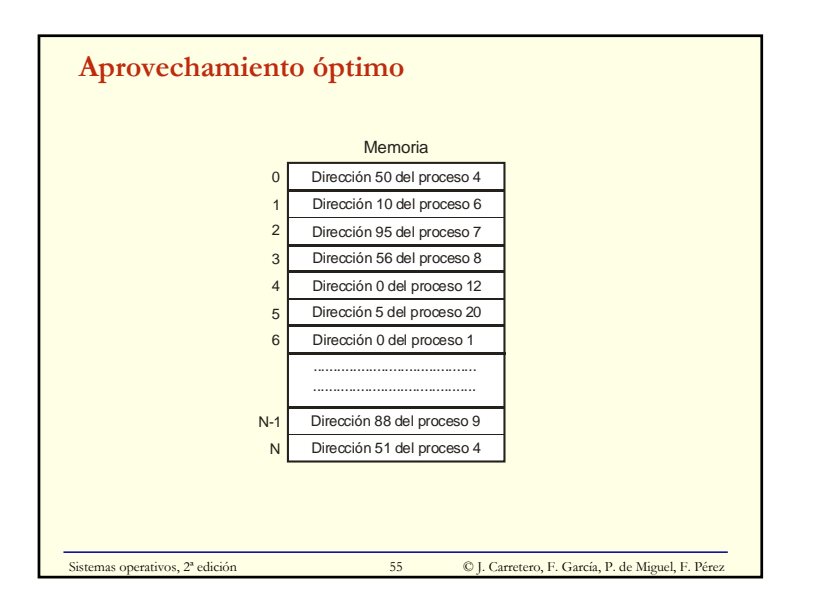

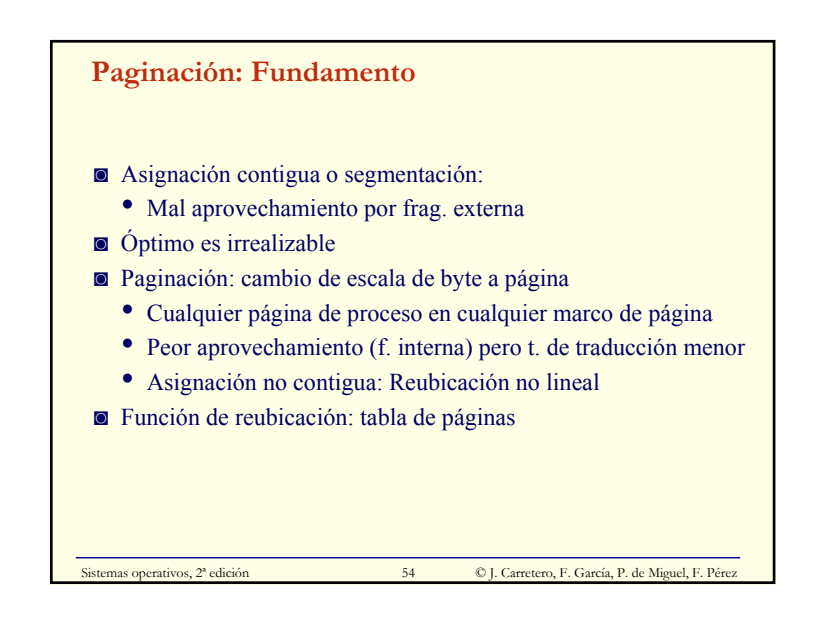

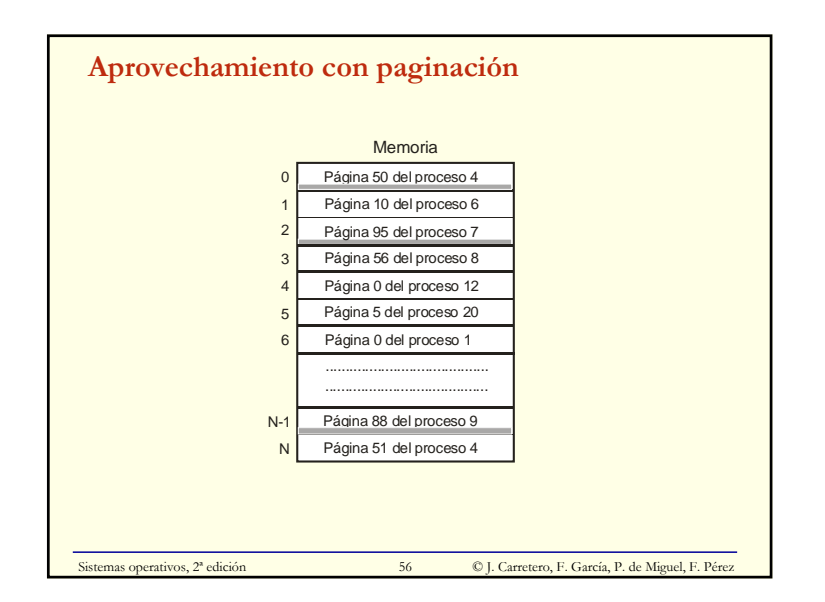

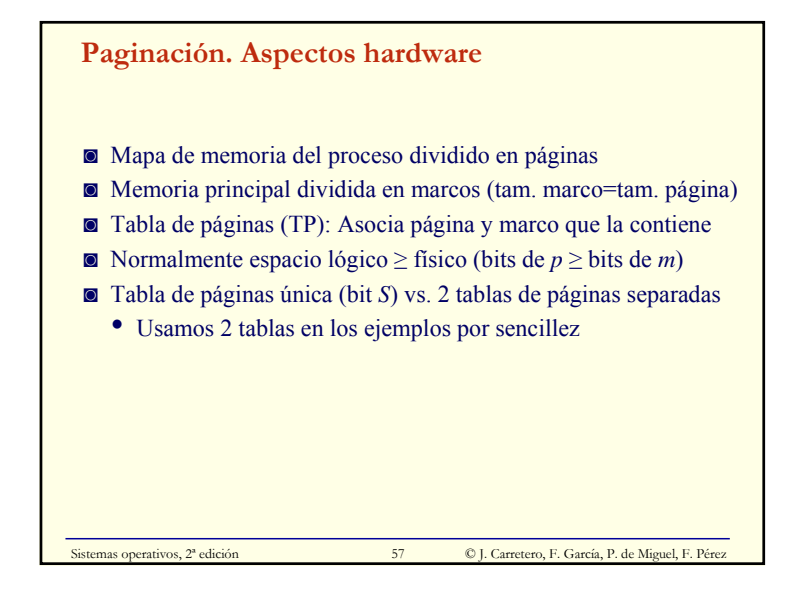

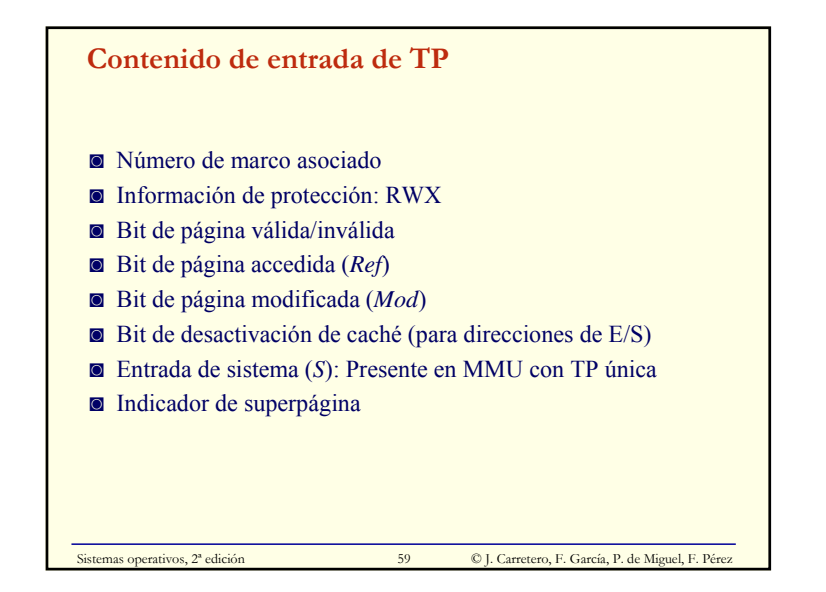

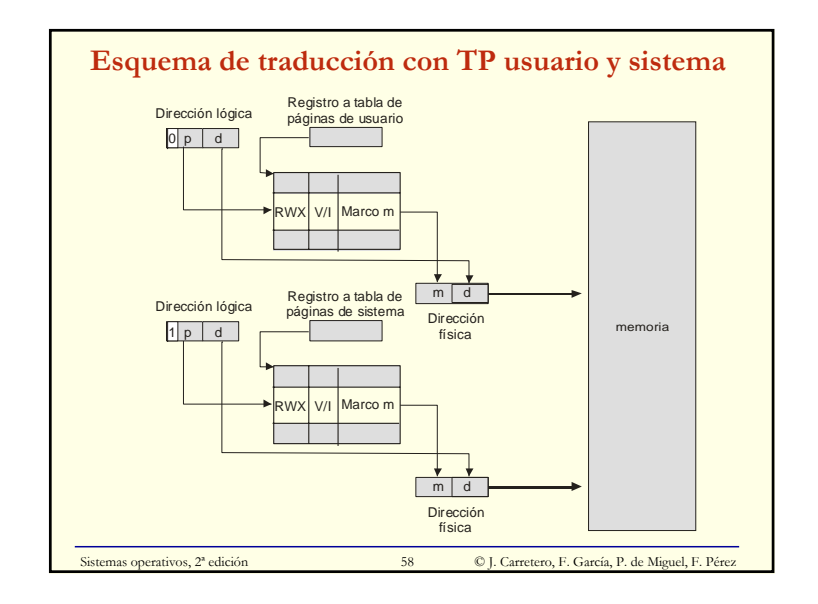

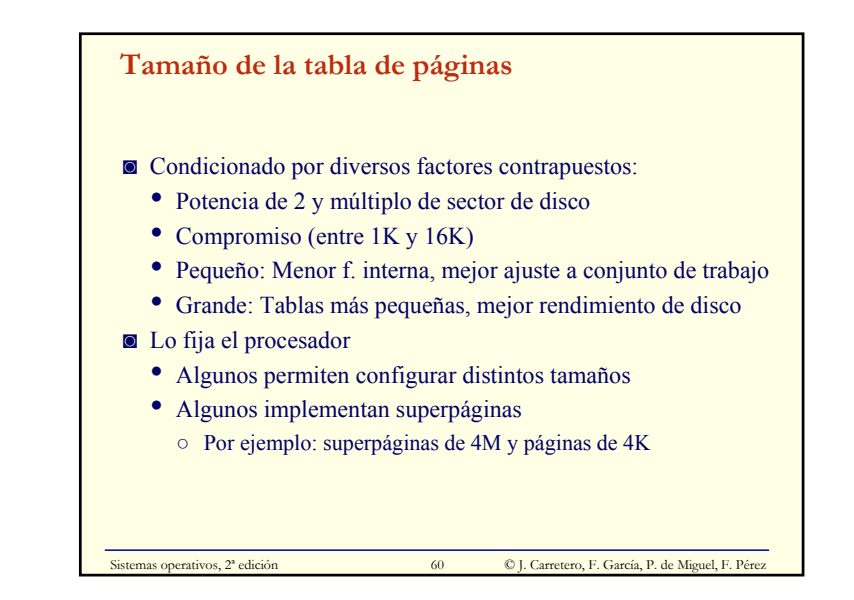

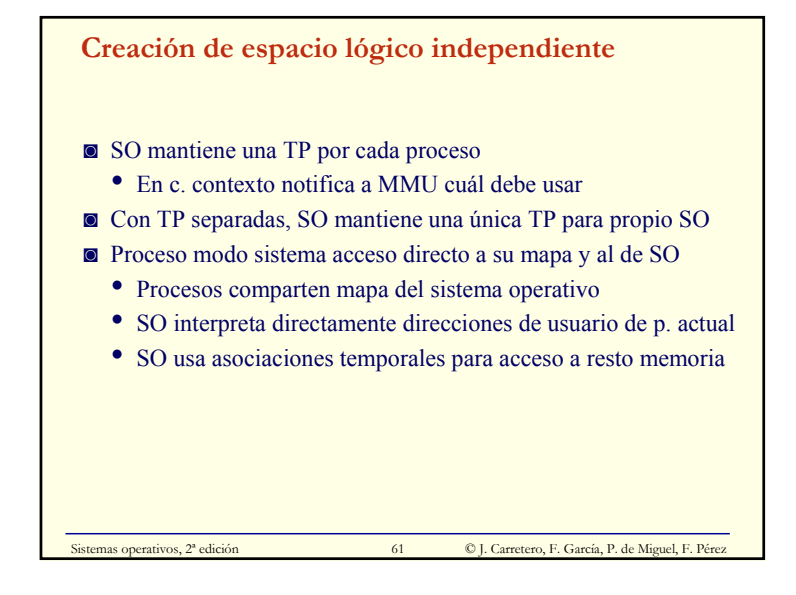

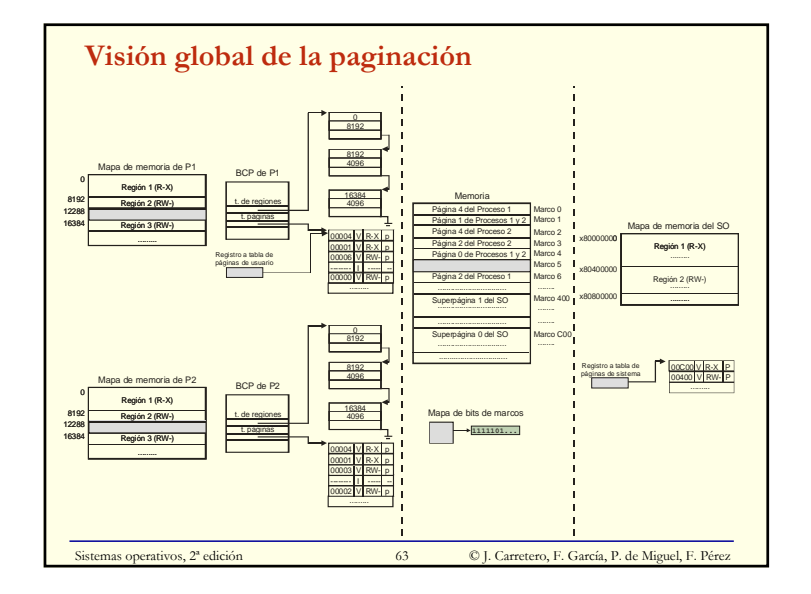

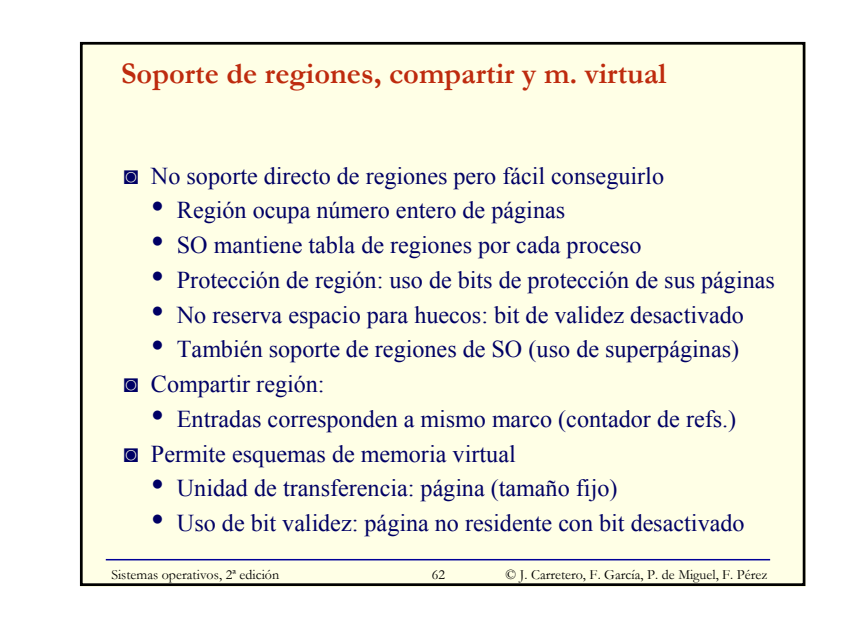

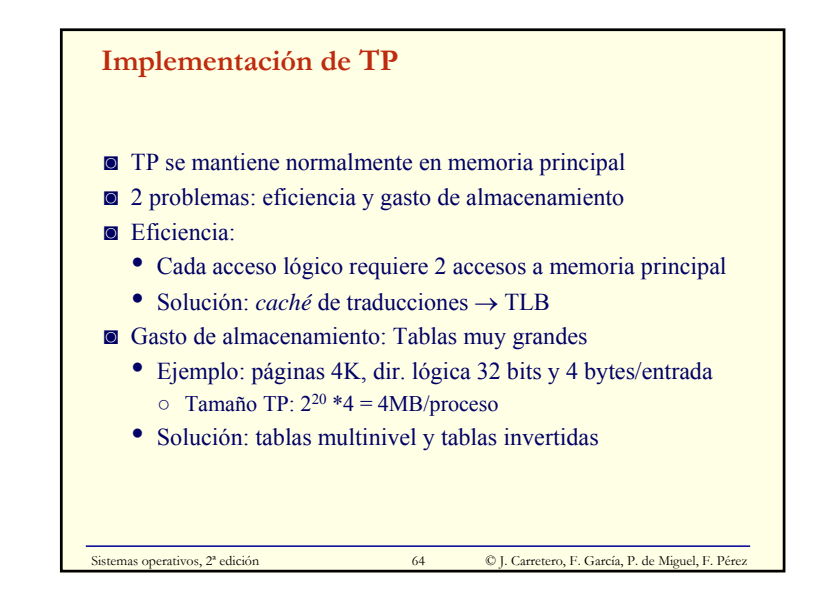

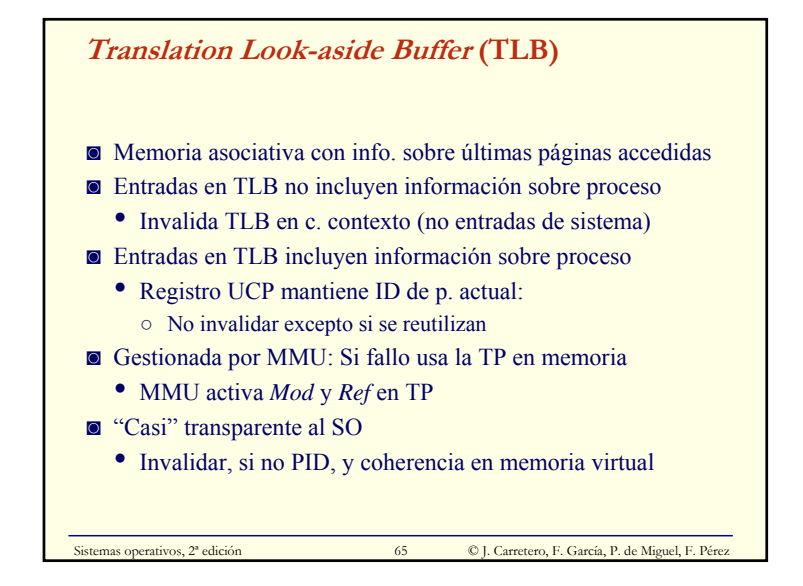

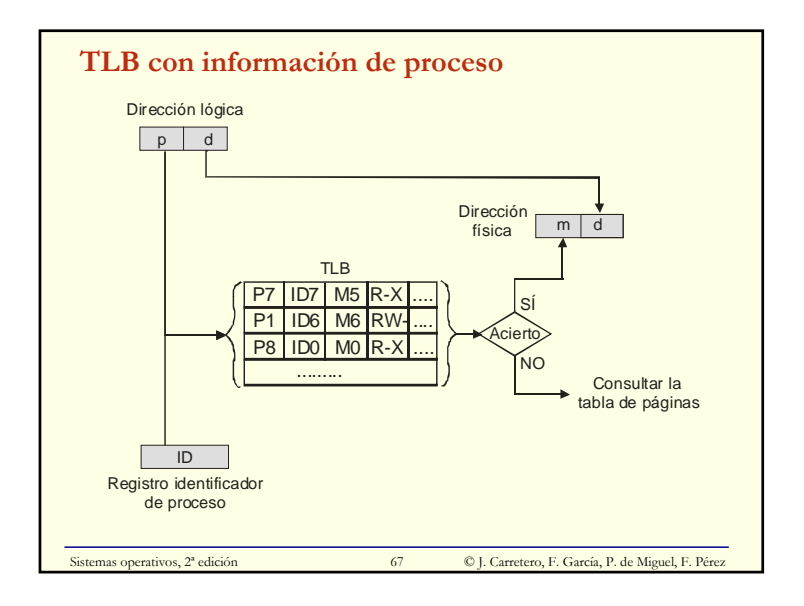

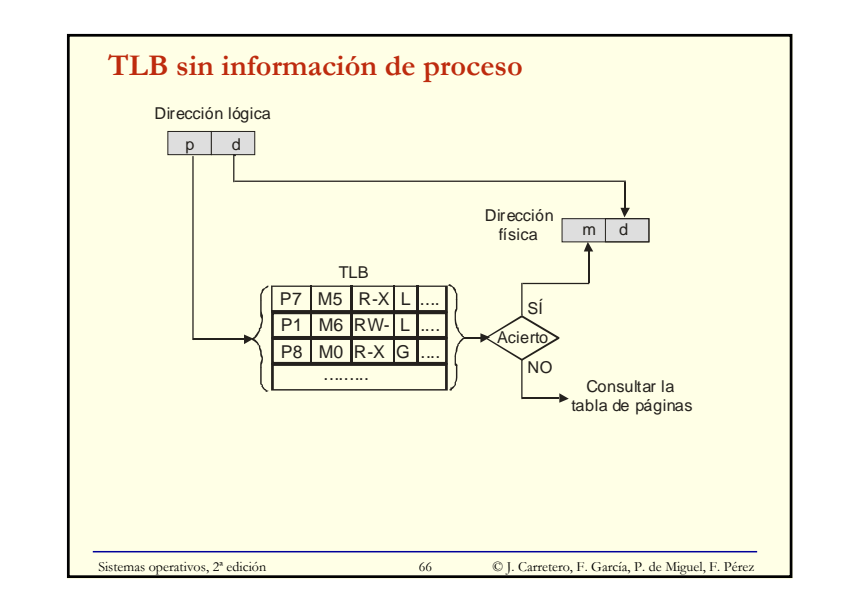

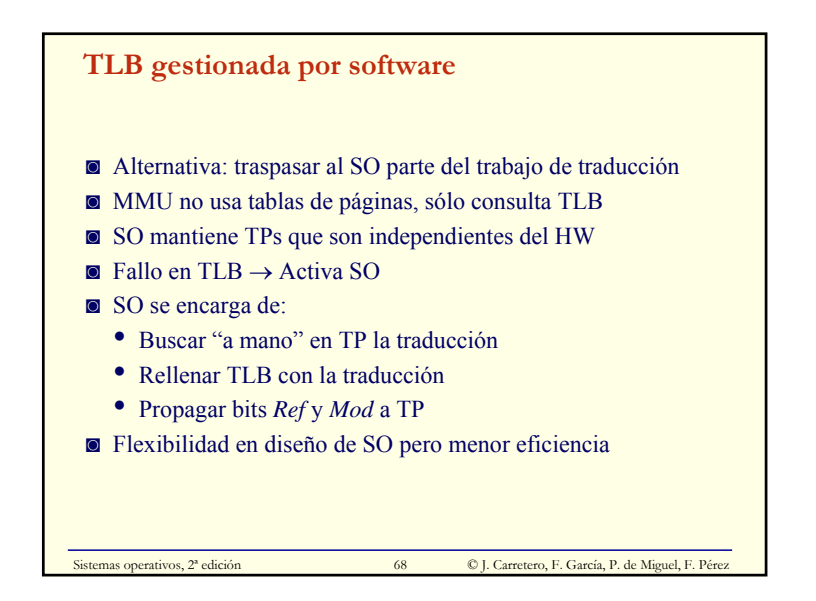

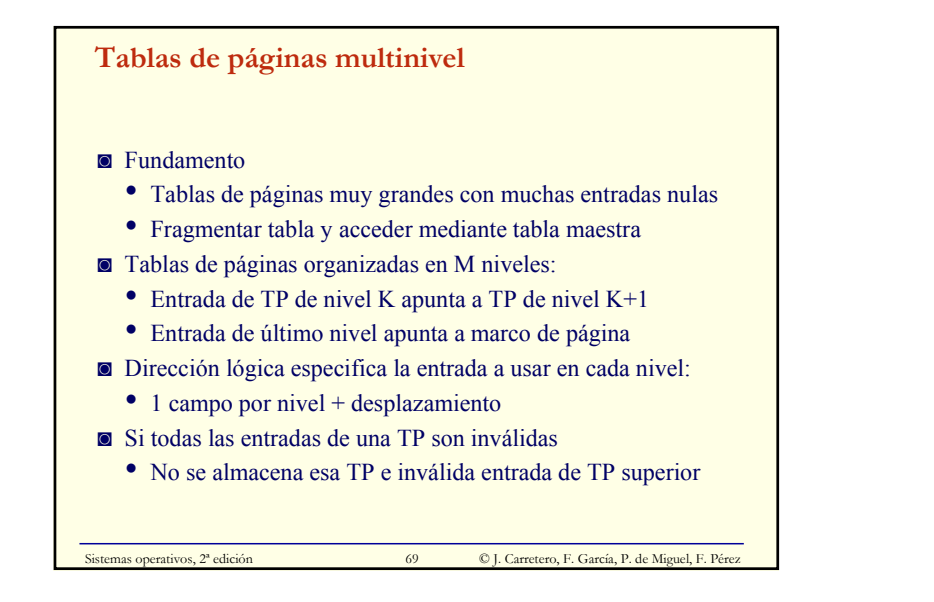

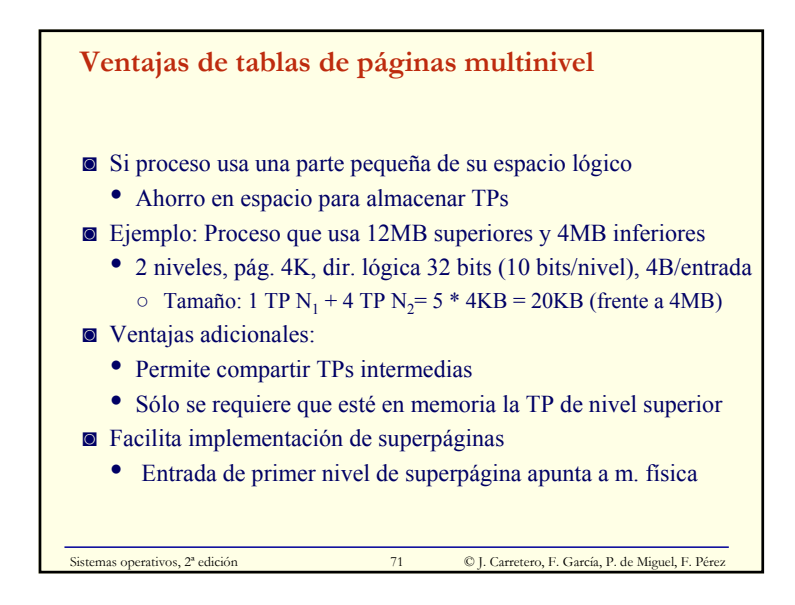

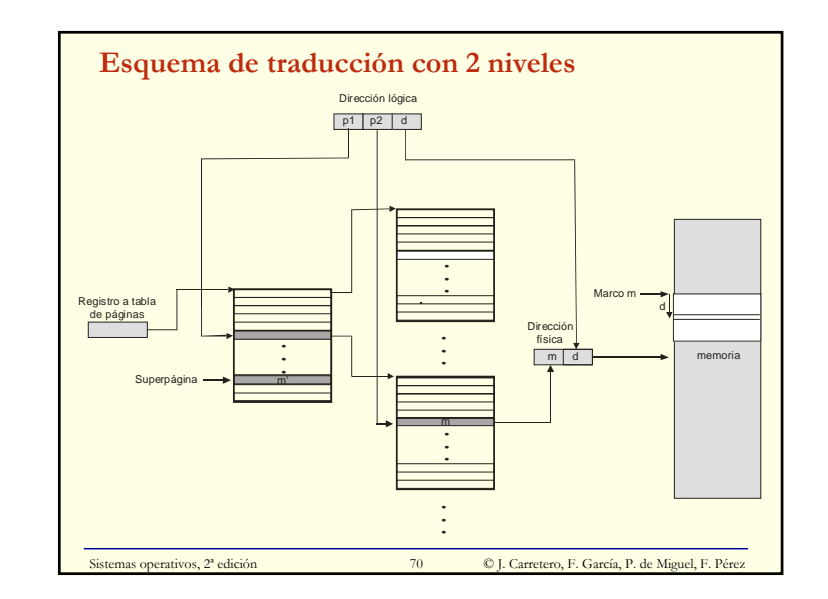

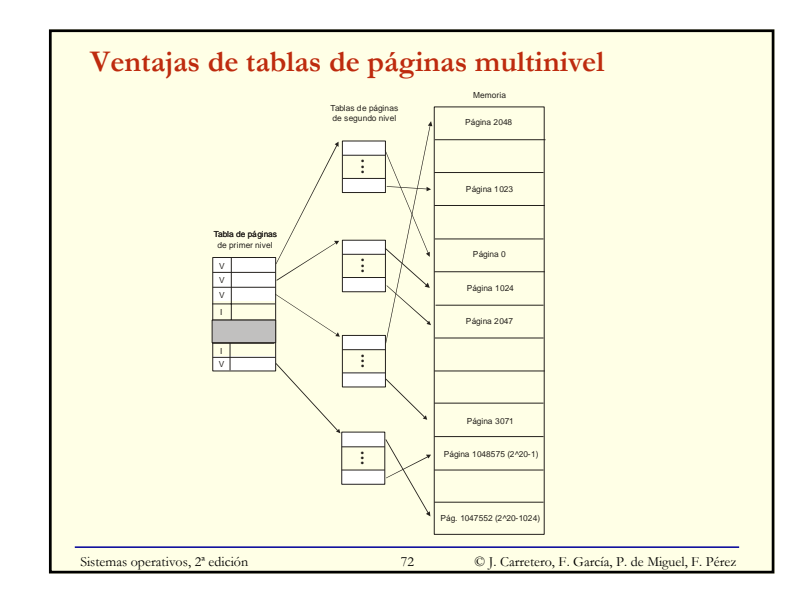

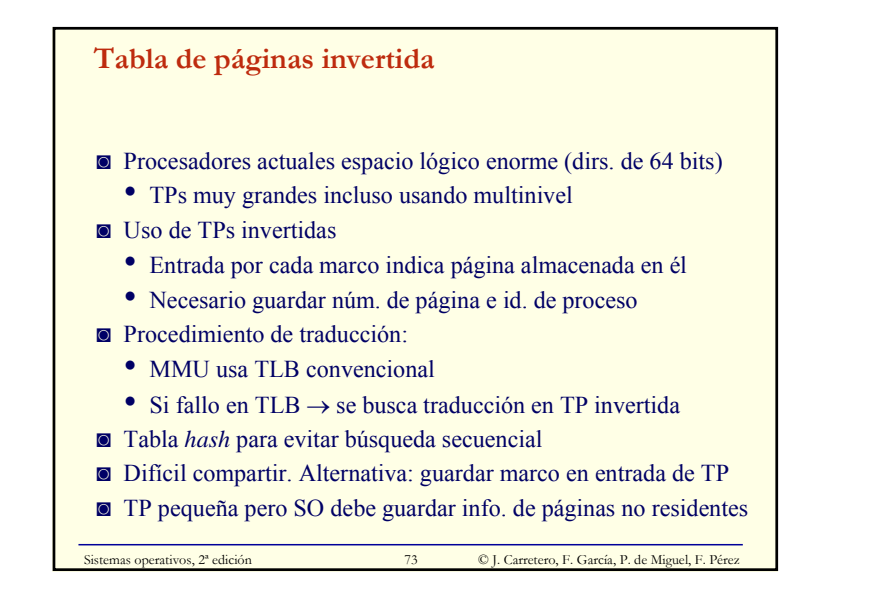

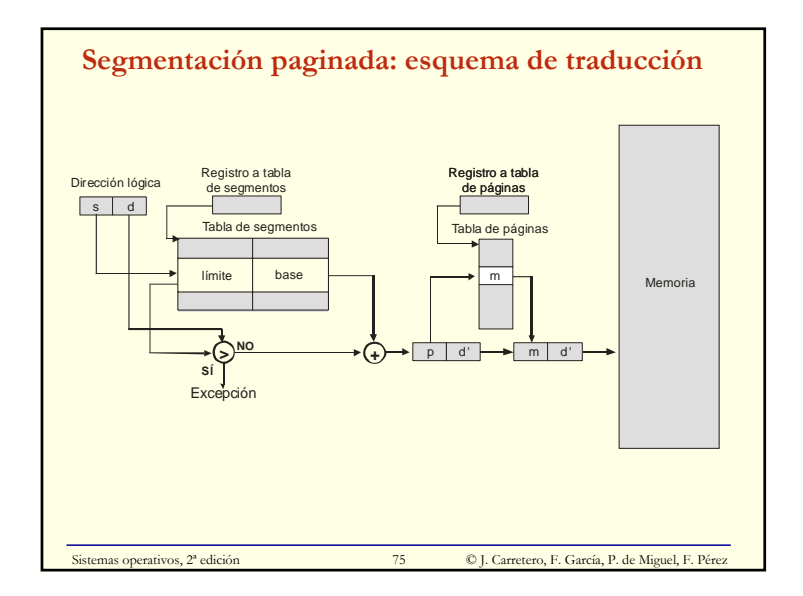

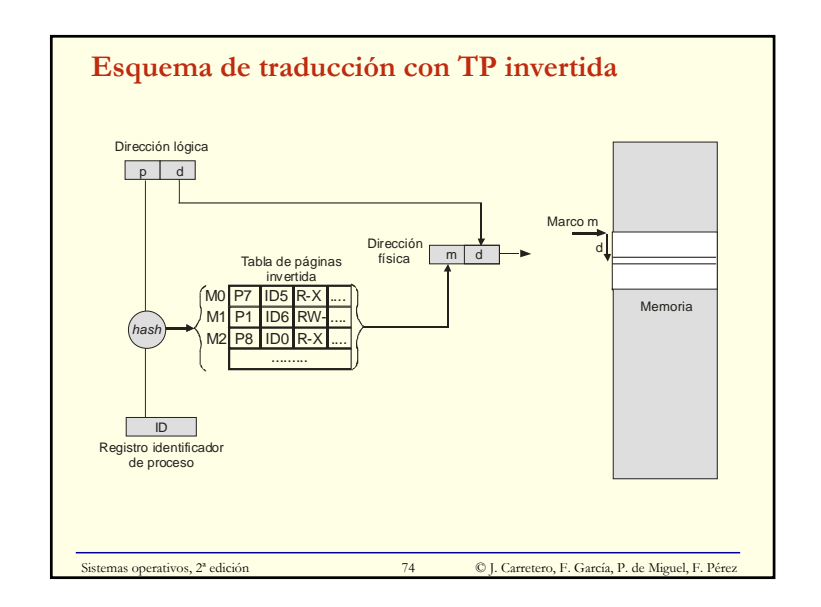

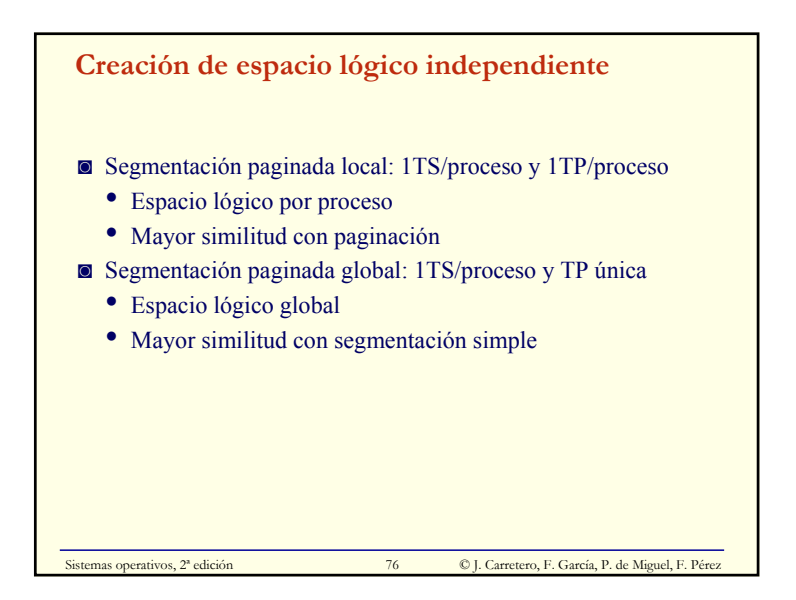

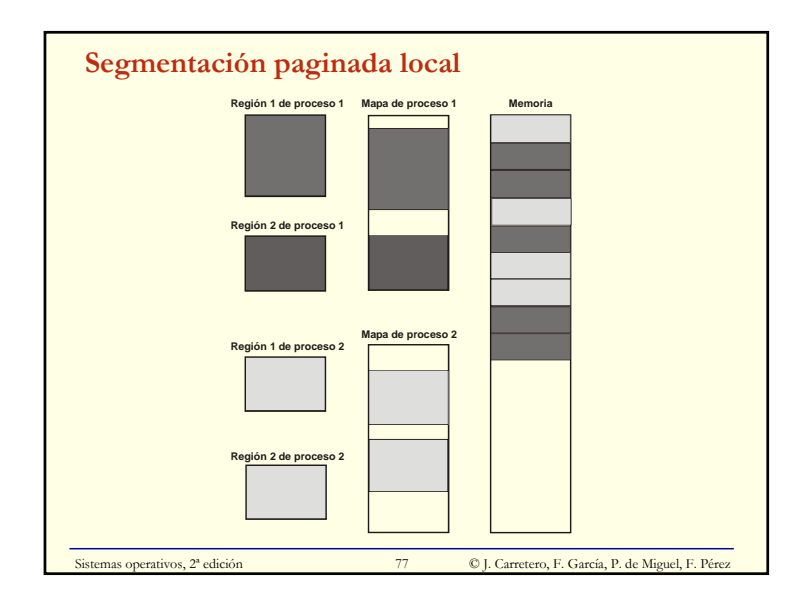

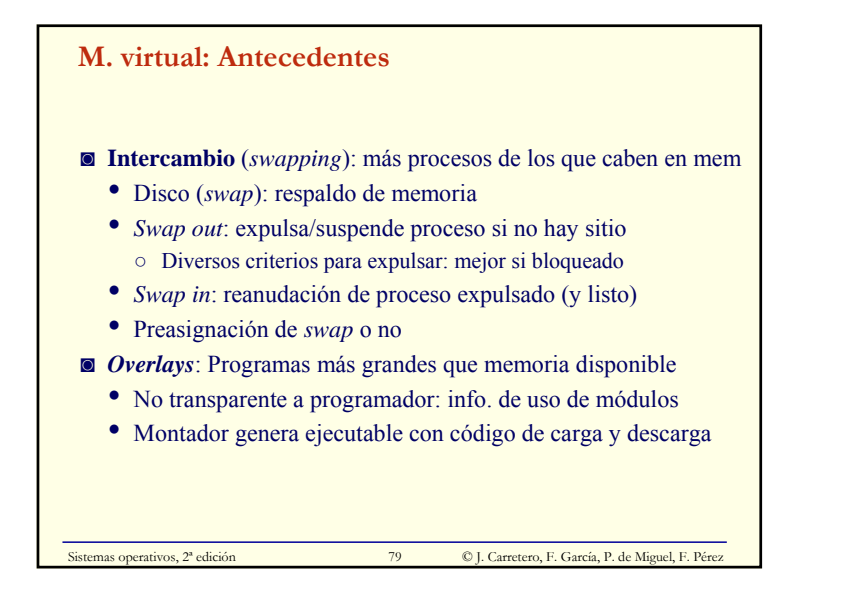

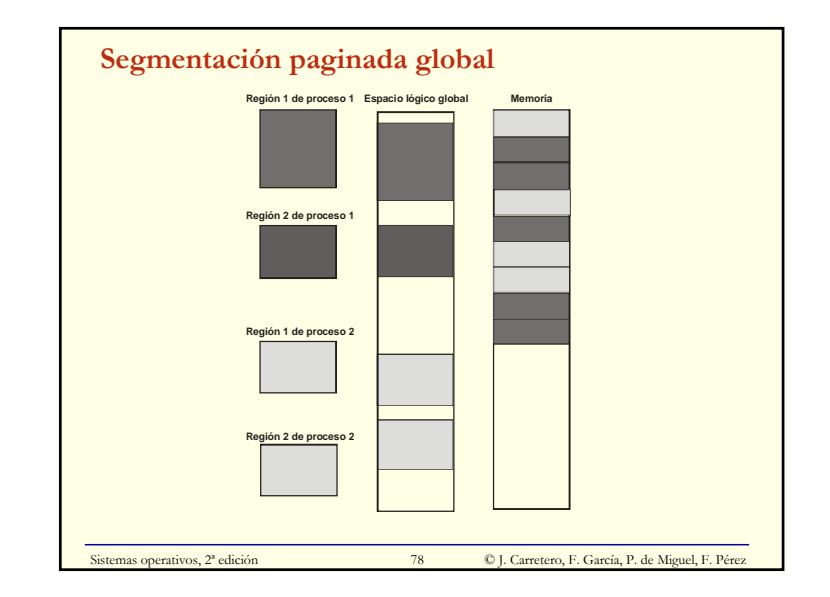

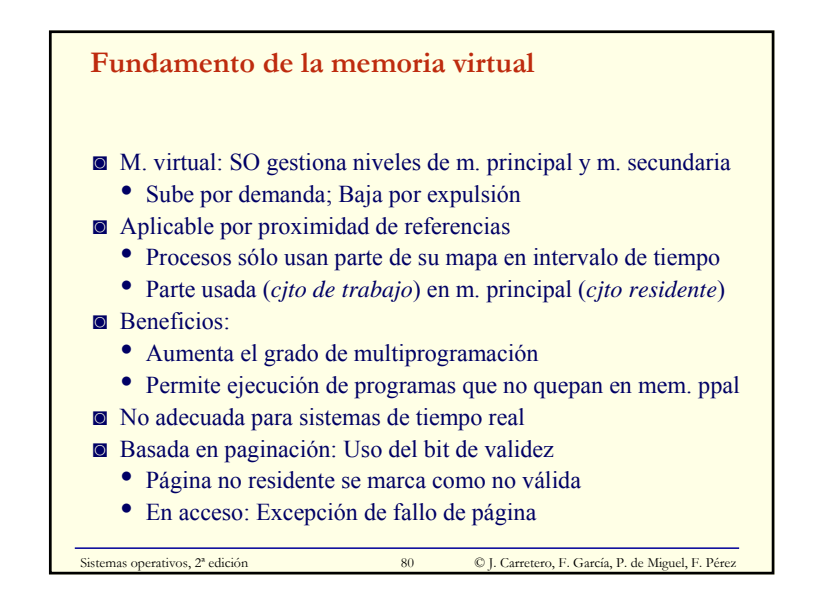

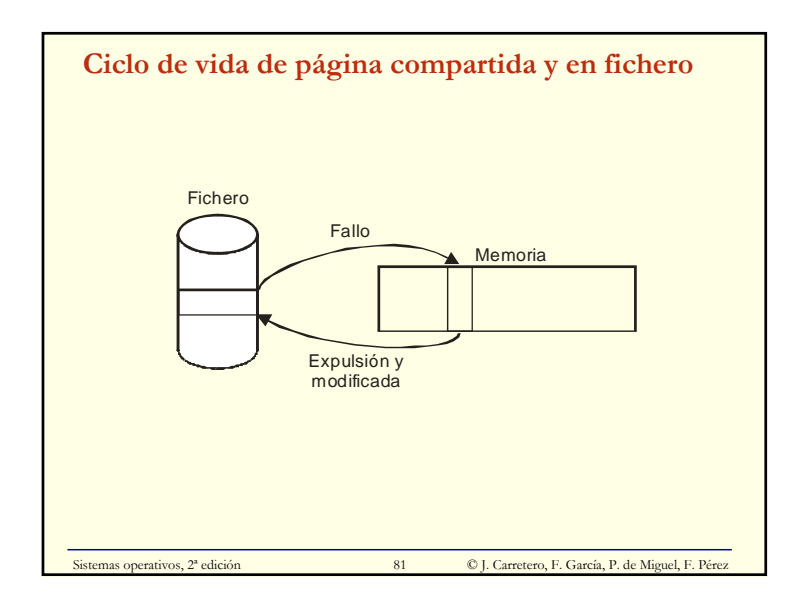

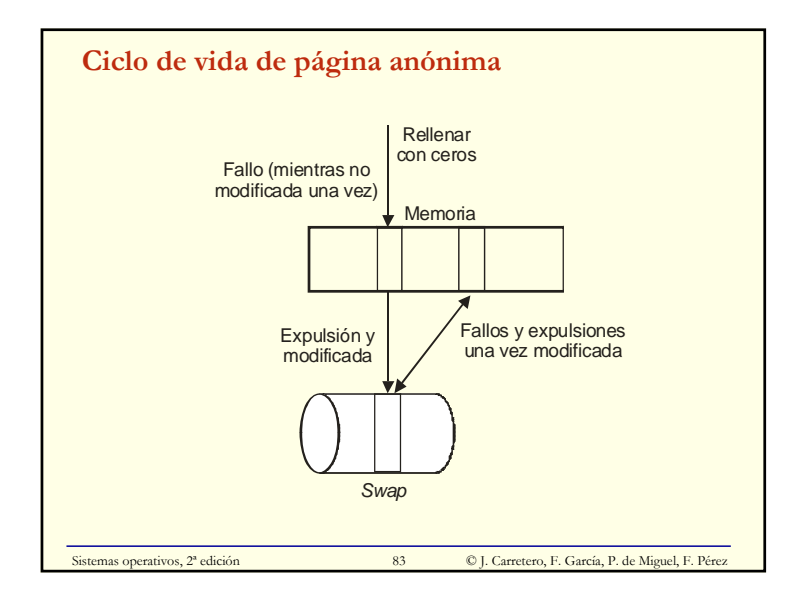

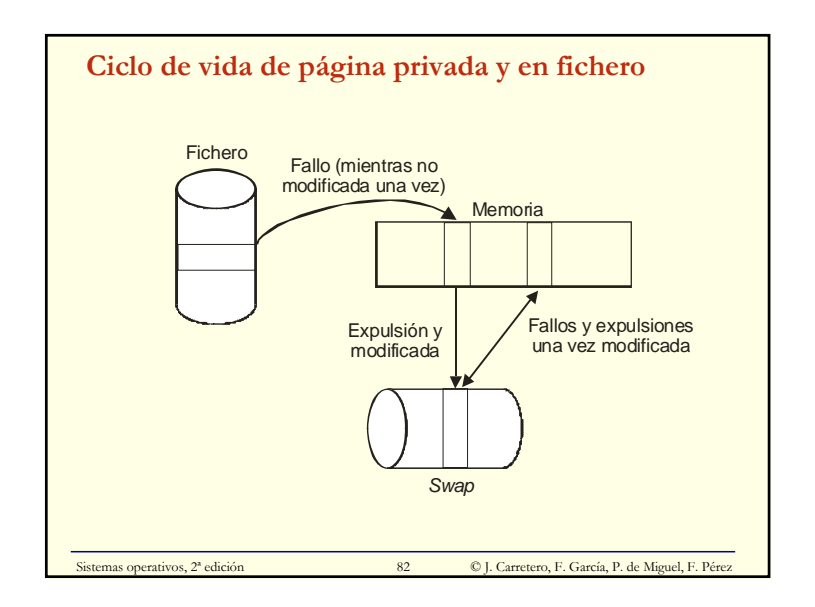

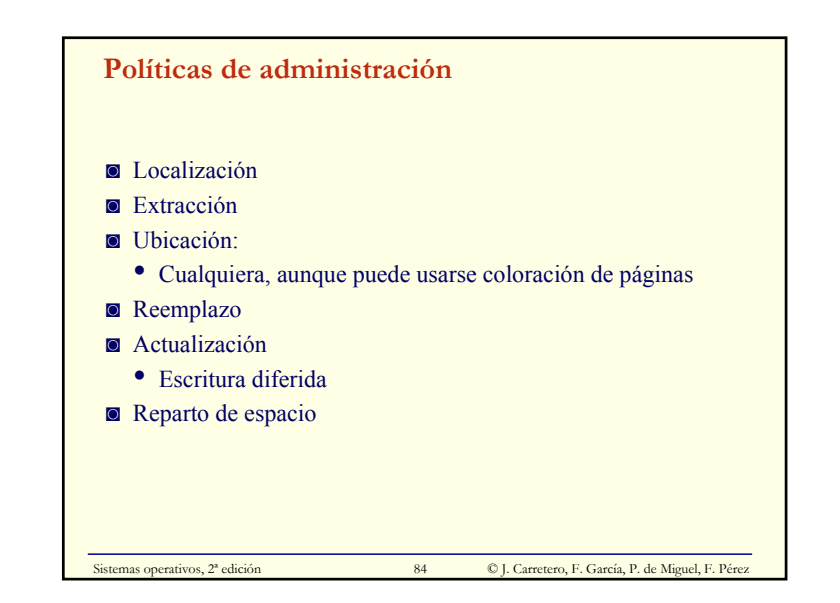

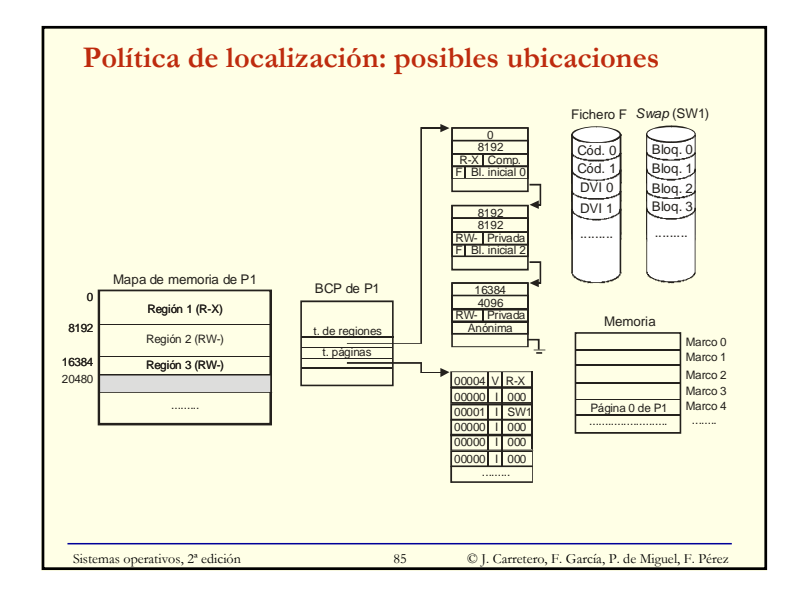

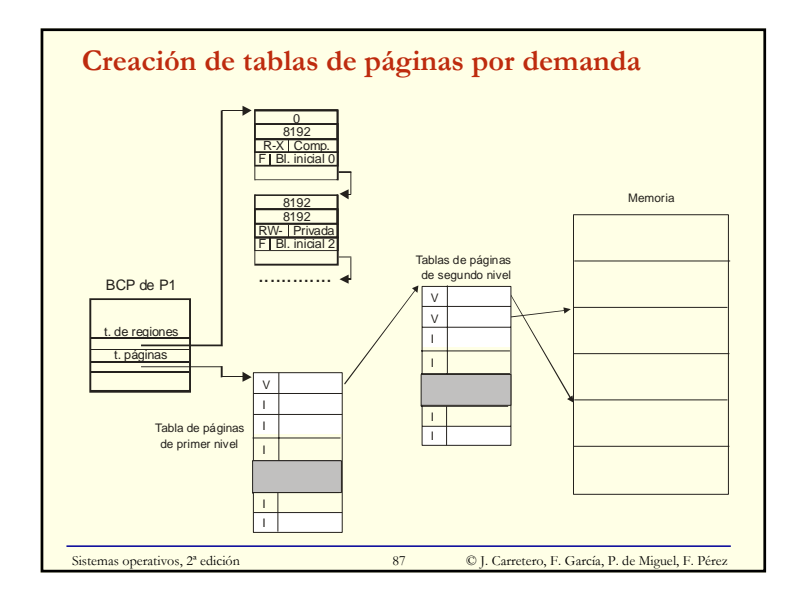

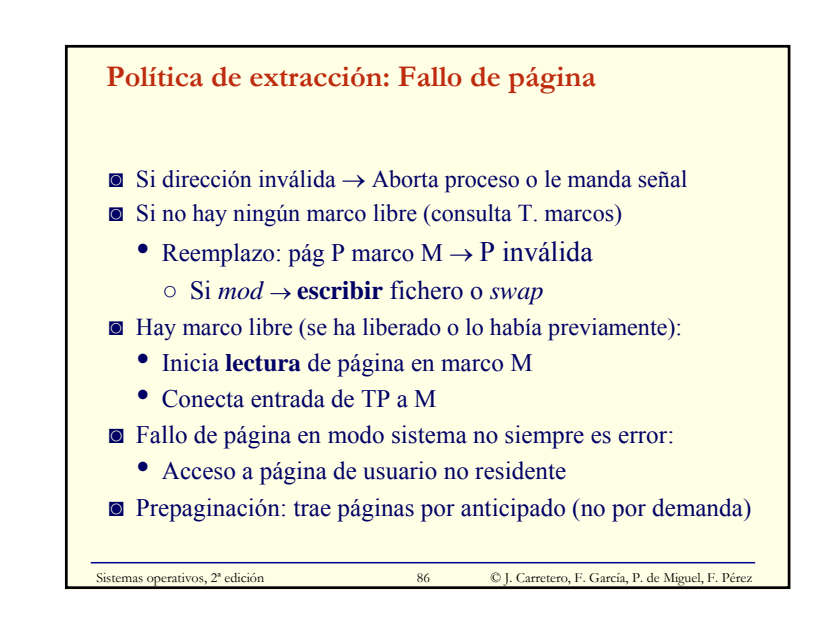

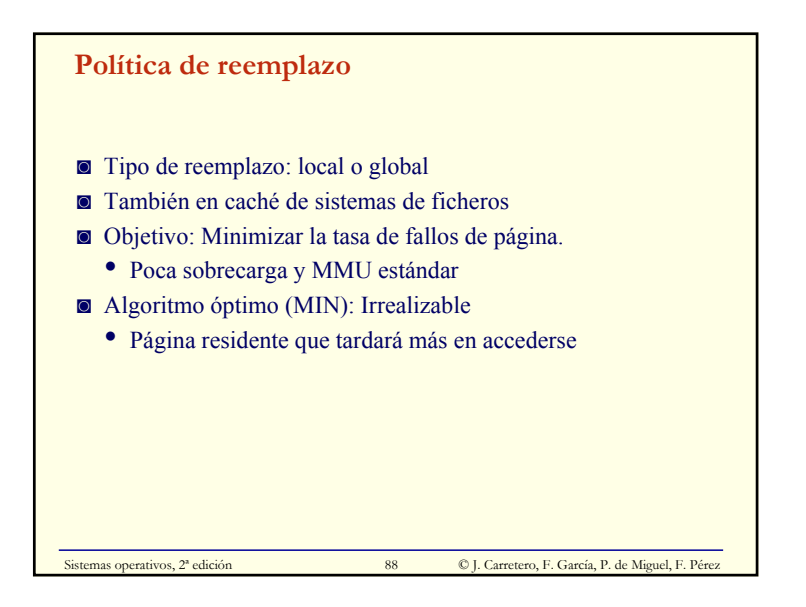

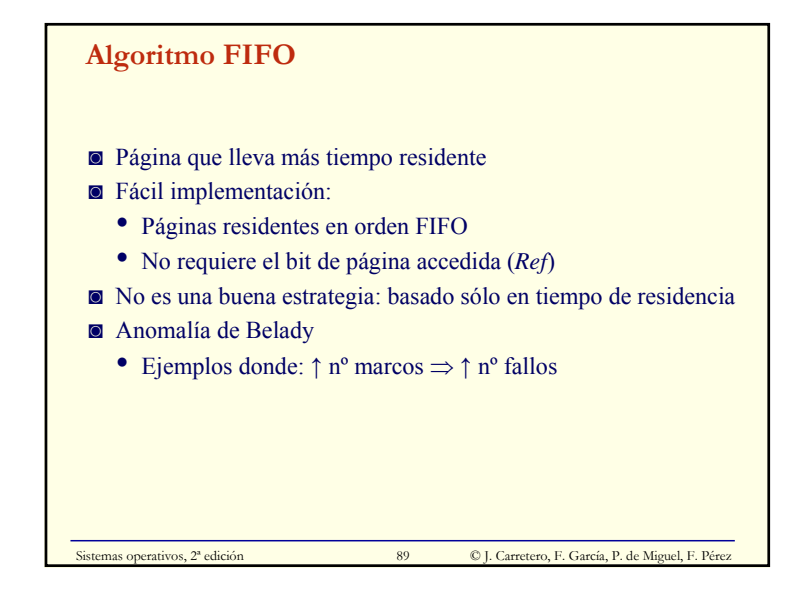

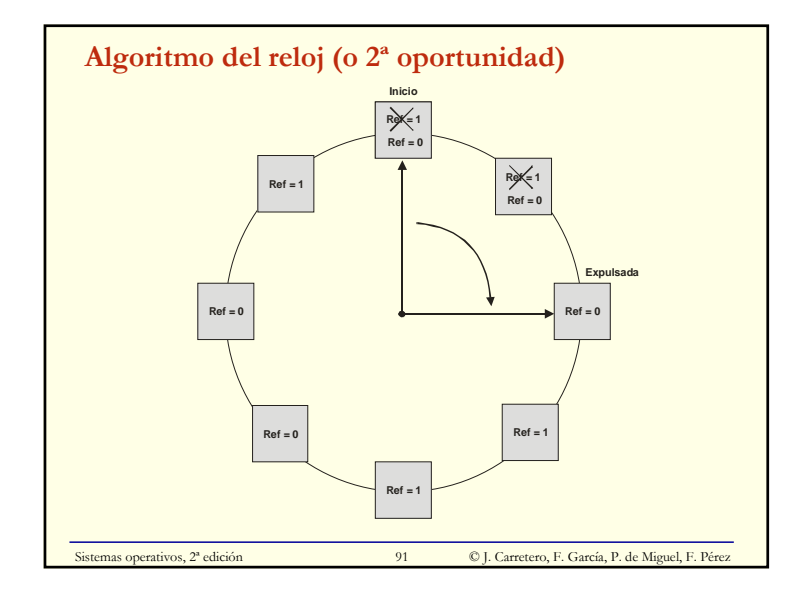

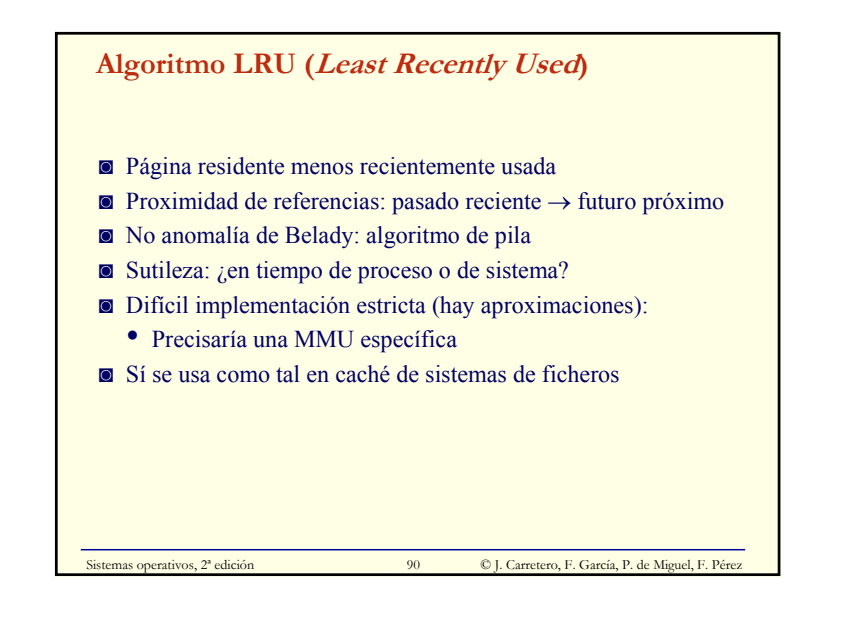

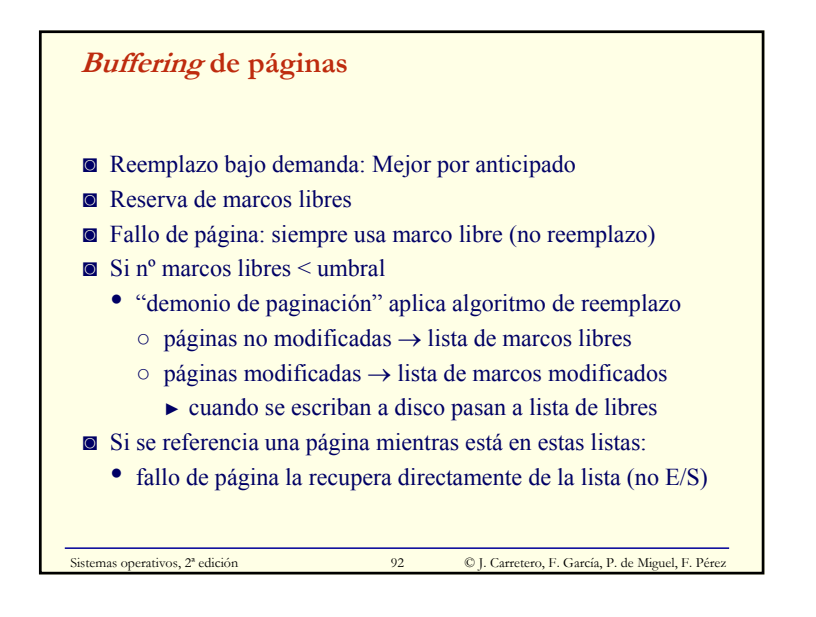

## **Caché de páginas**

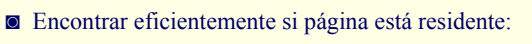

- Necesario en *buffering* y al compartir
- [Fichero|Disp. *swap*, n<sup>o</sup> bloque]  $\rightarrow$  {n<sup>o</sup> marco | ! residente}
- Págs. anónimas sin *swap* asignado no en caché de páginas
- ◙ Cargar página de fichero o *swap* en fallo
- Insertar en caché de páginas
- ◙ Sistema de ficheros también incluye una caché de bloques

Sistemas operativos, 2ª edición 03 © J. Carretero, F. García, P. de Miguel, F. Pérez

• Tendencia: fusión de caché de páginas y de bloques

## **Política de reparto de espacio** ◙ Estrategia de asignación fija (reemplazo local) • Nª marcos asignados a proceso (cjto residente) es constante • No se adapta a las distintas fases del programa • Comportamiento relativamente predecible • Arquitectura impone nº mínimo ◙ Estrategia de asignación dinámica • Nº marcos varía según evolución de proceso(s) • Asignación dinámica + reemplazo local ○ comportamiento relativamente predecible

• Asignación dinámica + reemplazo global ○ comportamiento difícilmente predecible

Sistemas operativos, 2ª edición  $\bullet$  95 © J. Carretero, F. García, P. de Miguel, F. Pérez

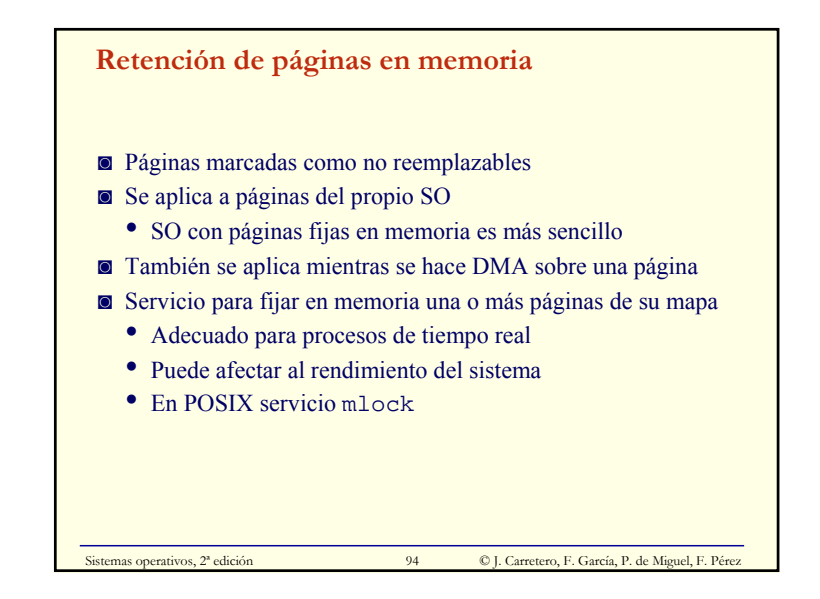

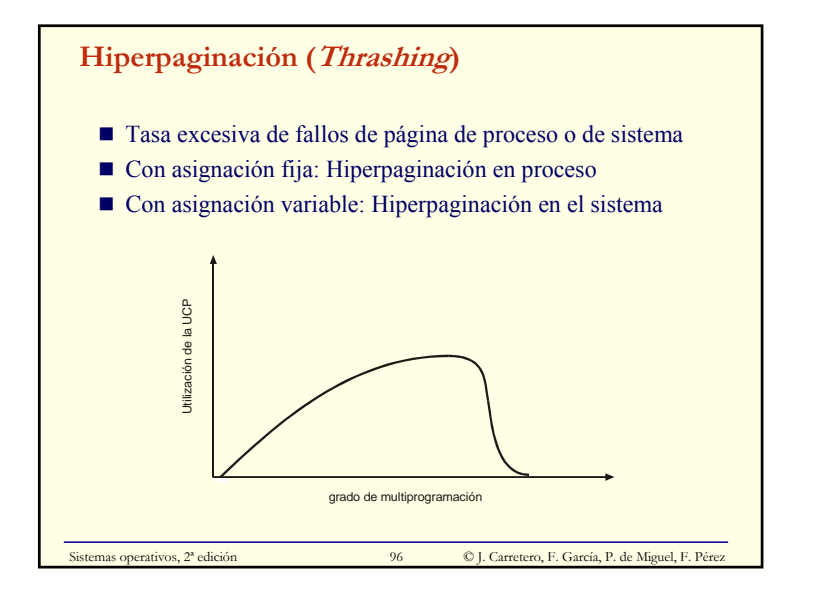

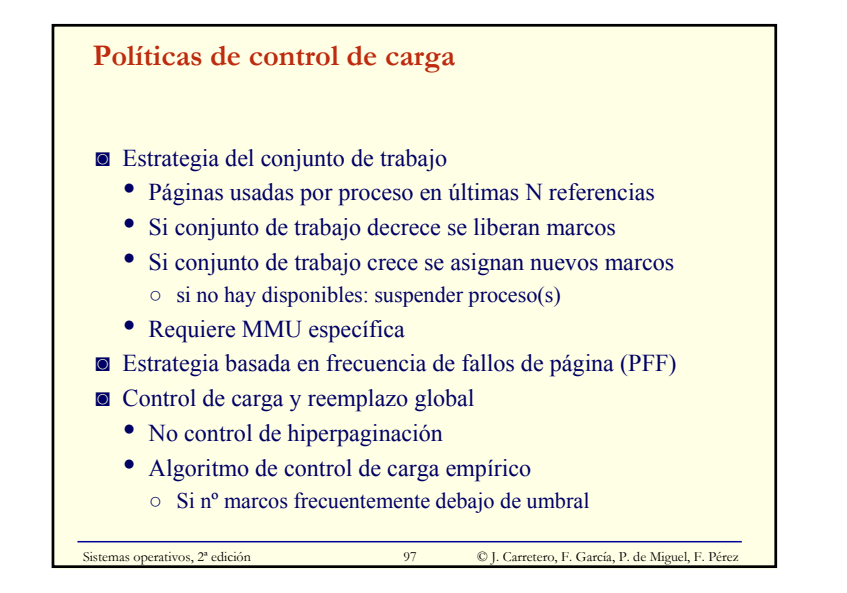

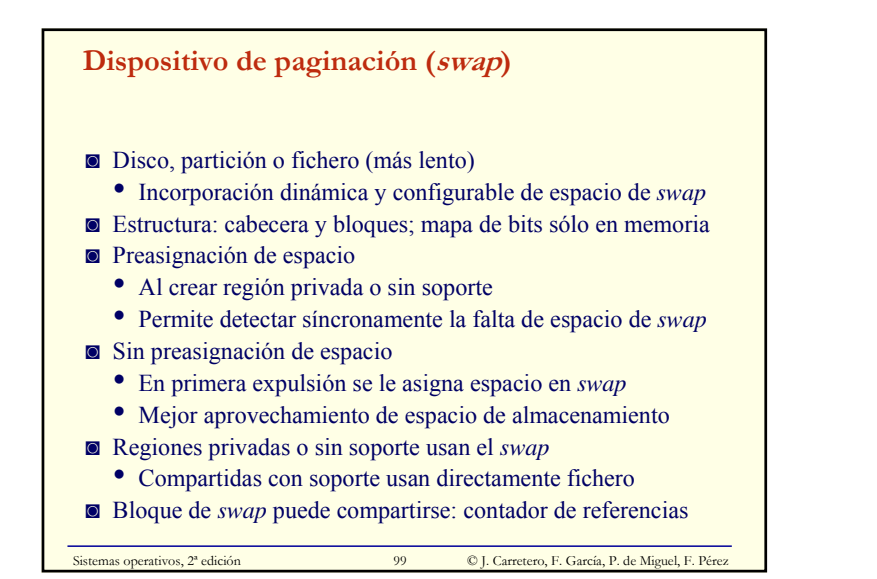

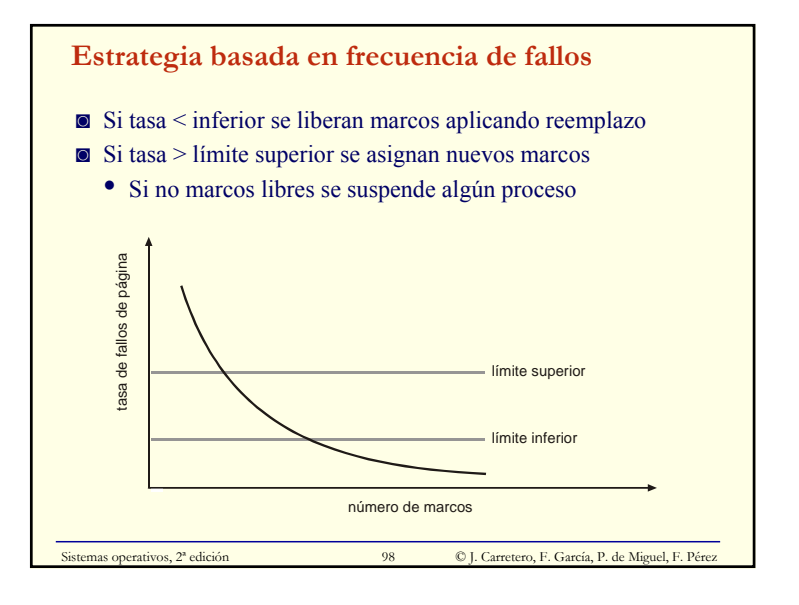

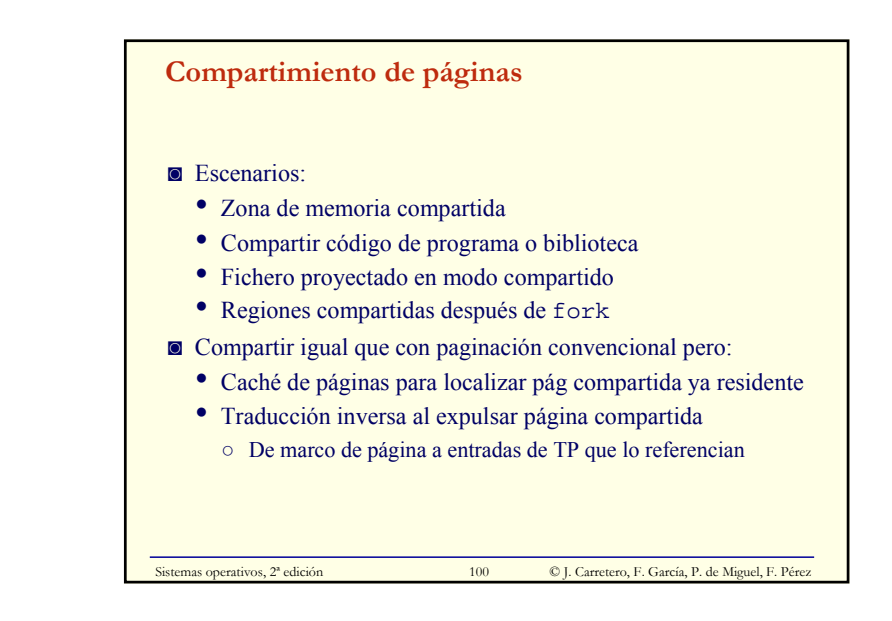

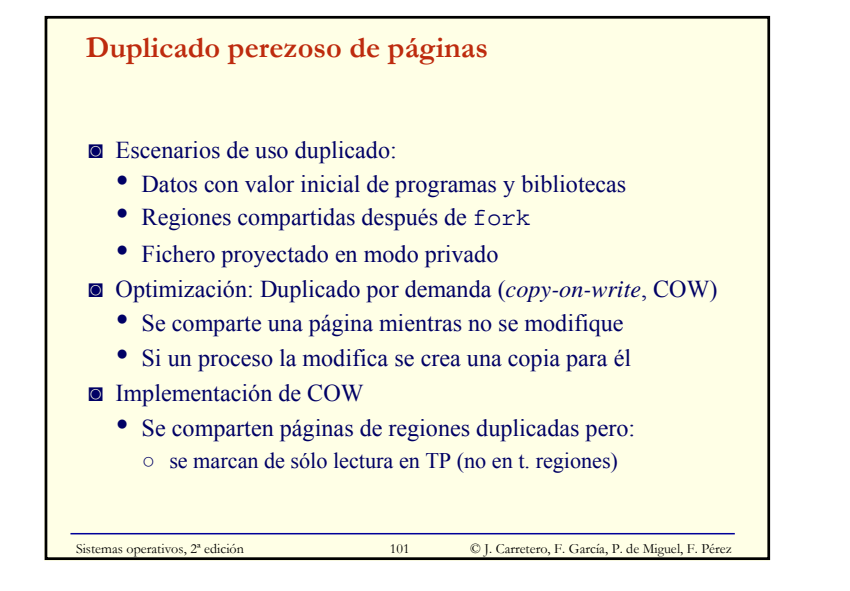

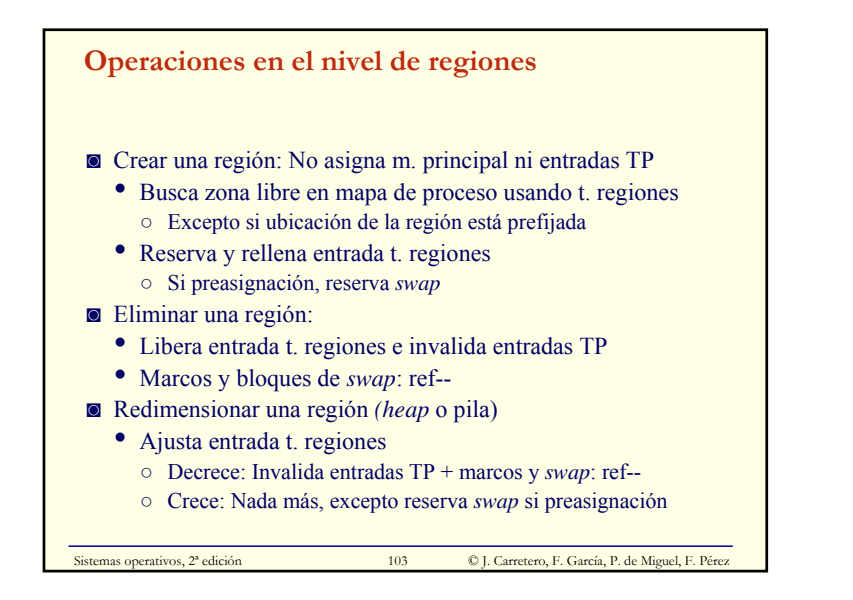

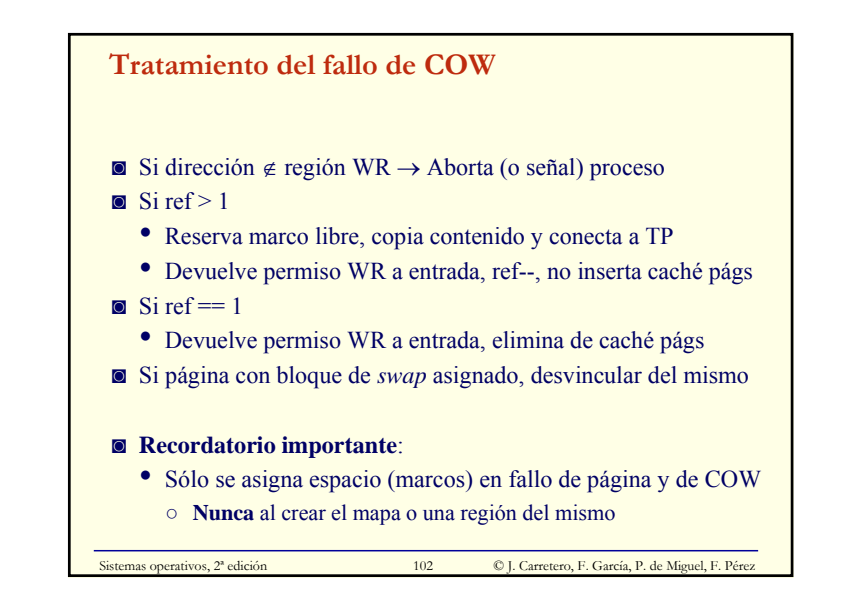

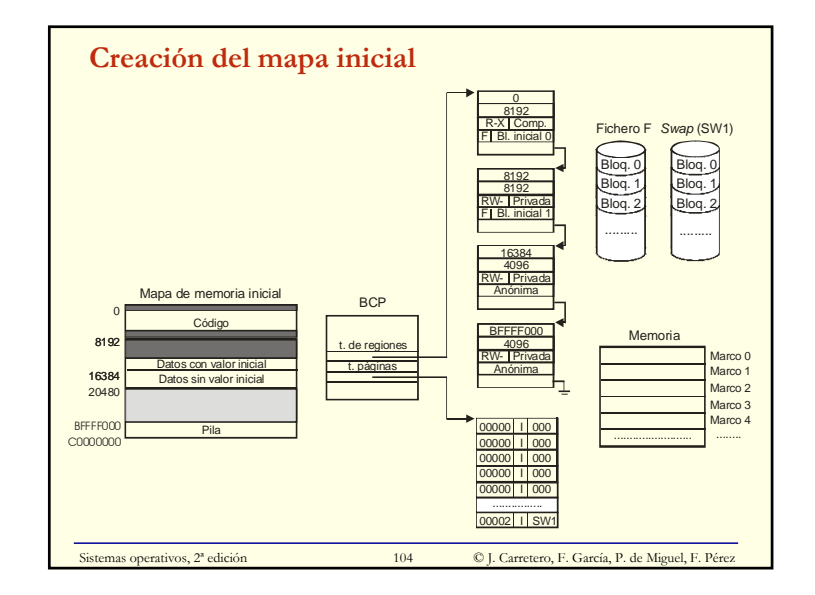

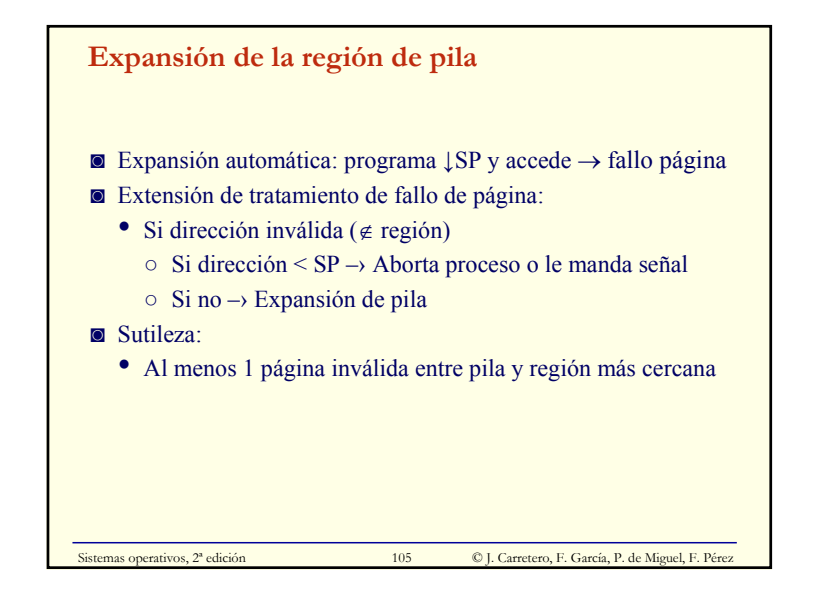

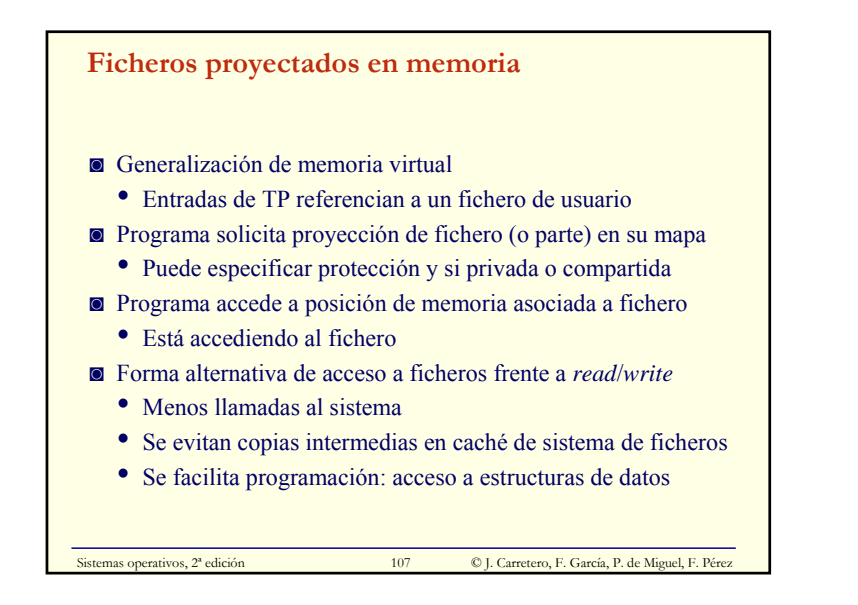

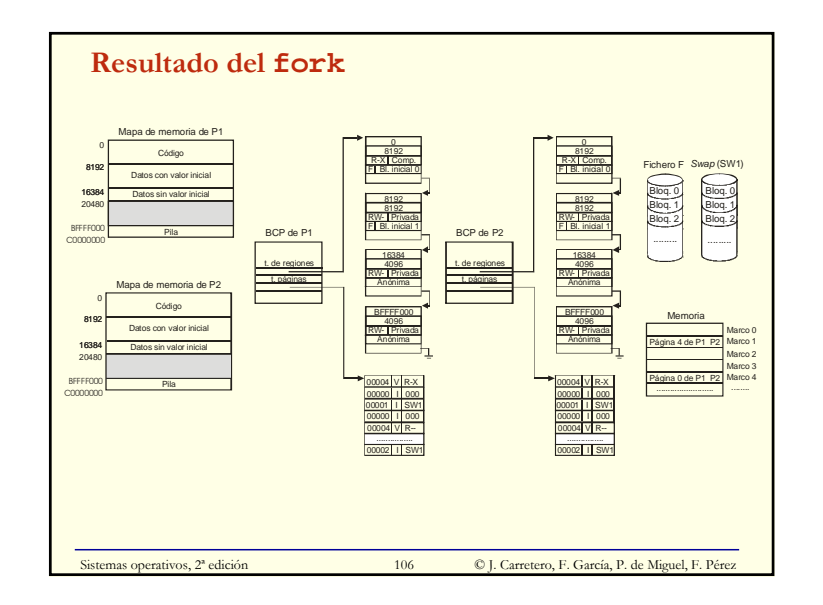

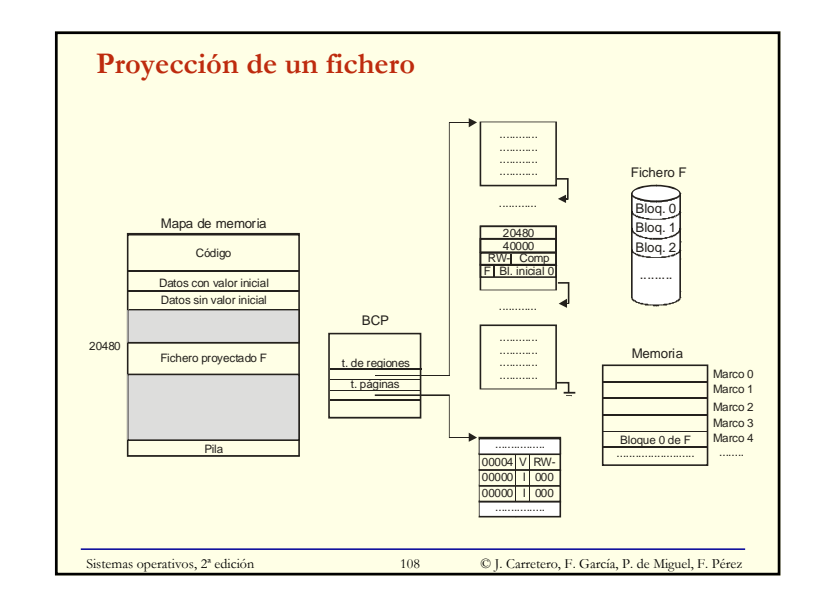